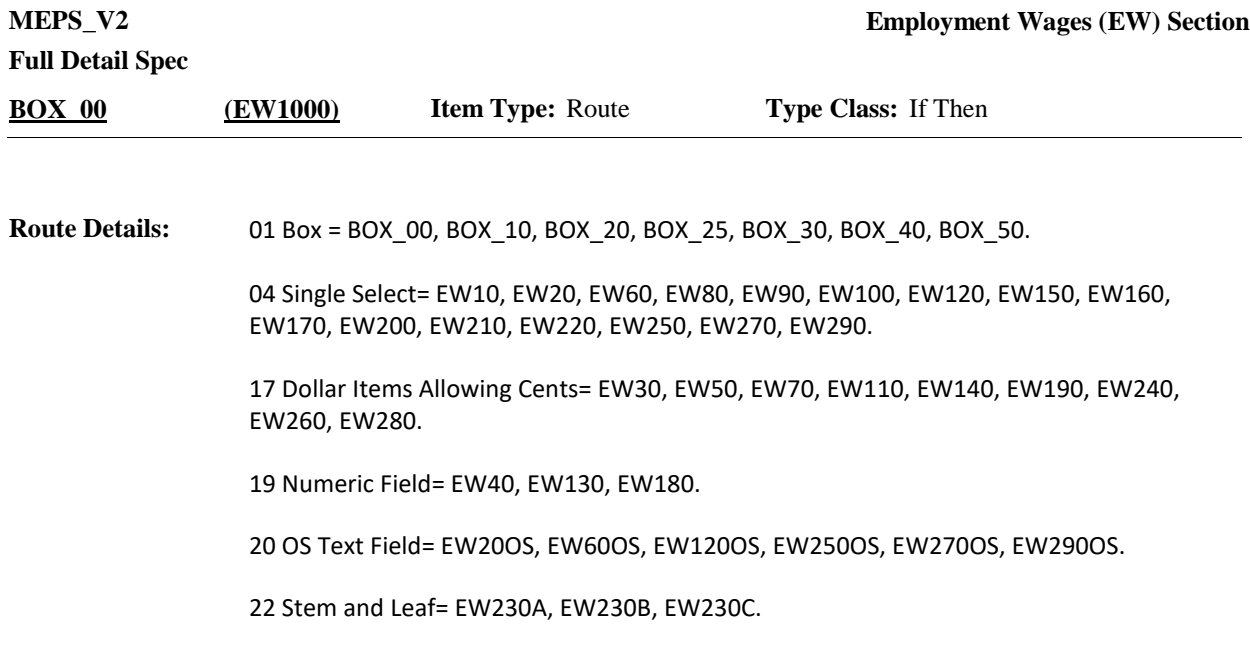

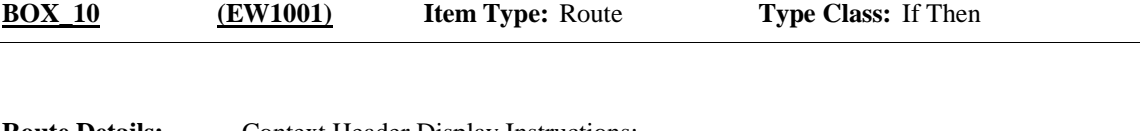

Context Header Display Instructions: DISPLAY PERSON.FULLNAME, JobsEstbName, JobStartMM/DD/YYYY, JobStopMM/DD/YYYY. **Route Details:**

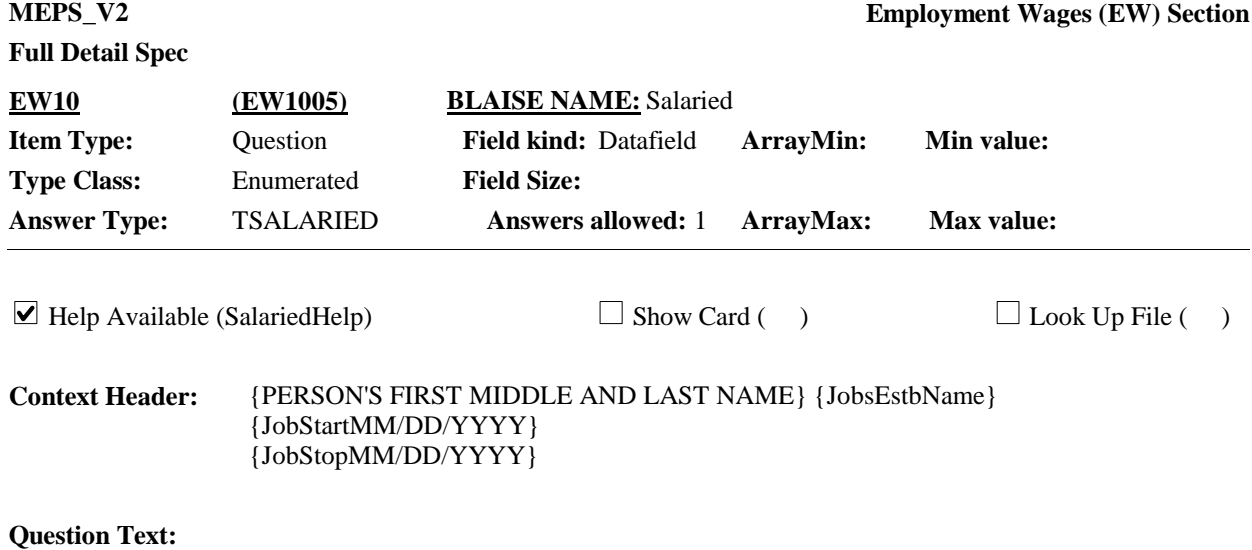

{For the next few questions, please think about the time between {START DATE} and {END DATE} and what {you/{PERSON}} {were/was} making then.}

At {EMPLOYER}, {{are/is} / {were/was}} {you/{PERSON}} salaried, paid by the hour, or paid some other way?

IF SALARIED AND RECEIVES TIPS, BONUS, OR COMMISSION, SELECT 'SALARIED'. IF PAID BY THE HOUR AND RECEIVES TIPS, BONUS, OR COMMISSION, SELECT 'PAID BY THE HOUR'.

#### HELP: F1

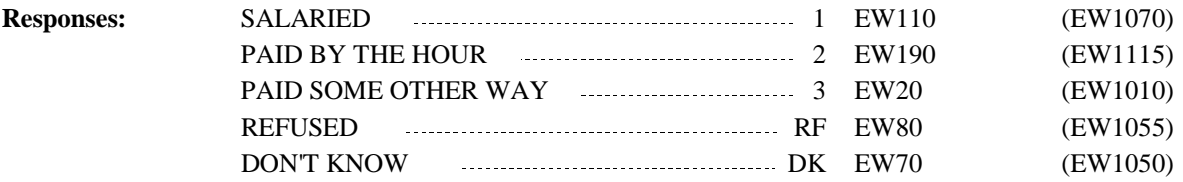

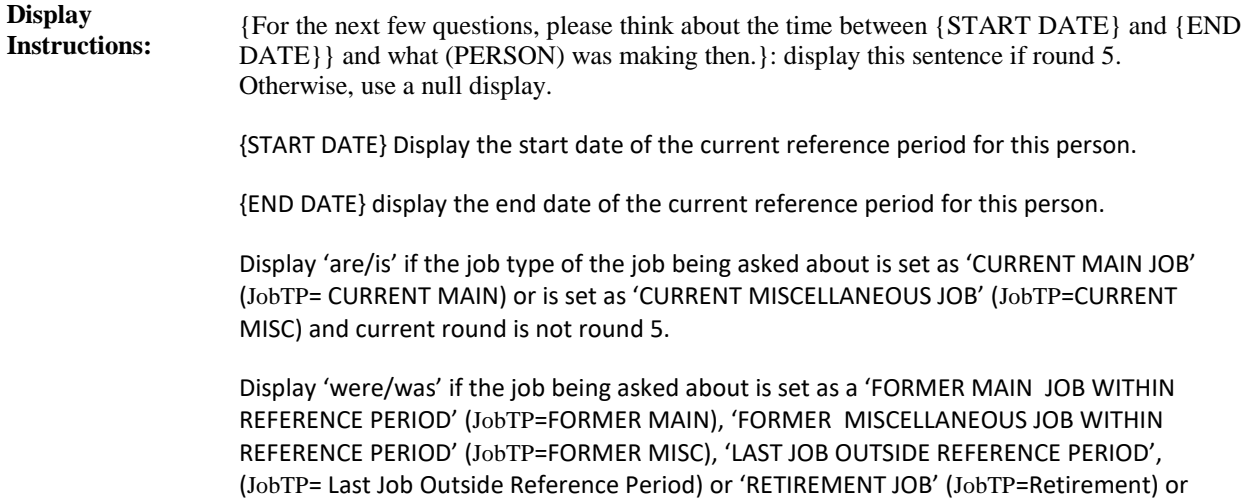

current round is round 5.

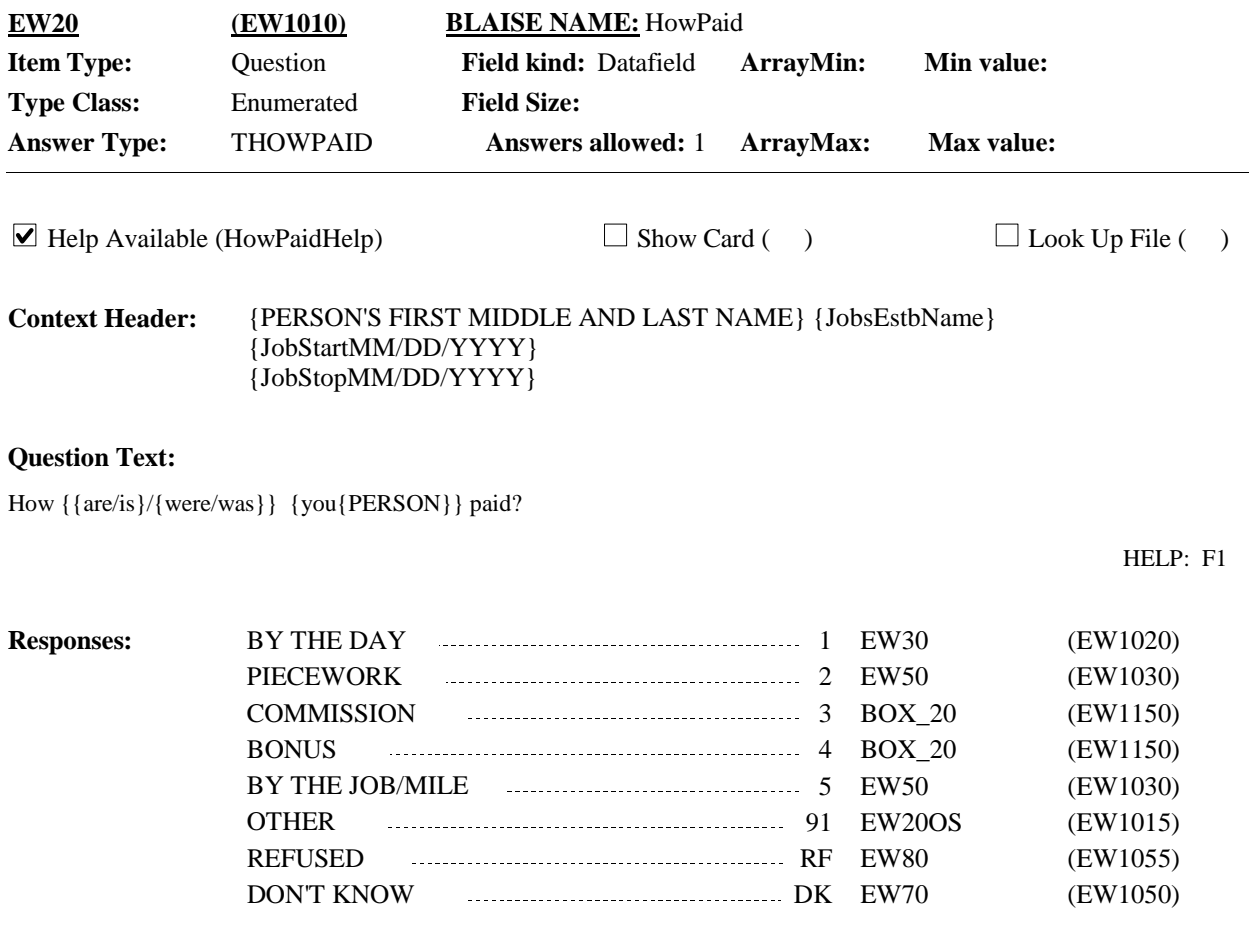

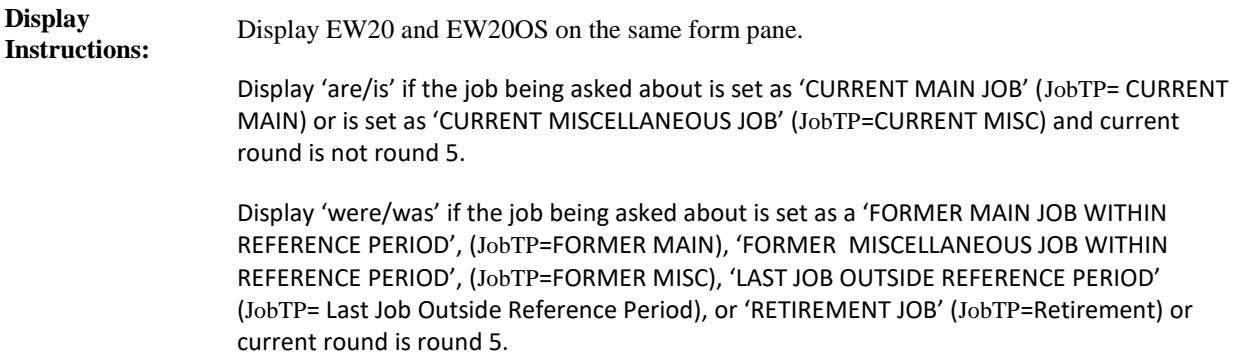

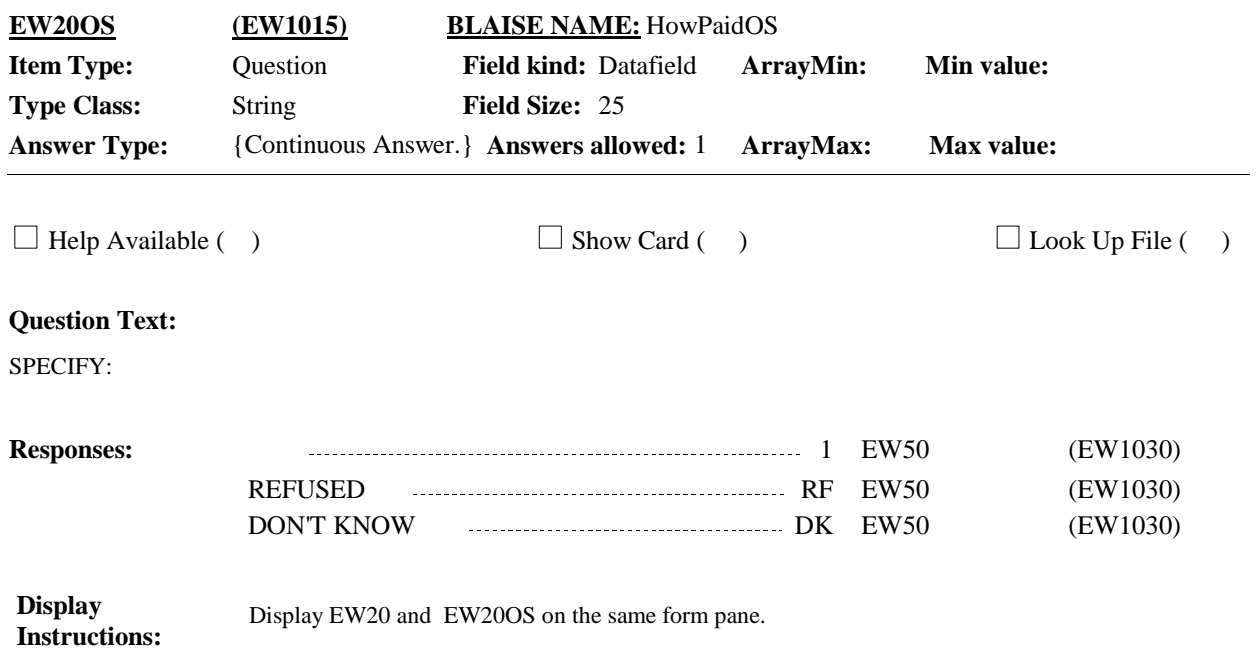

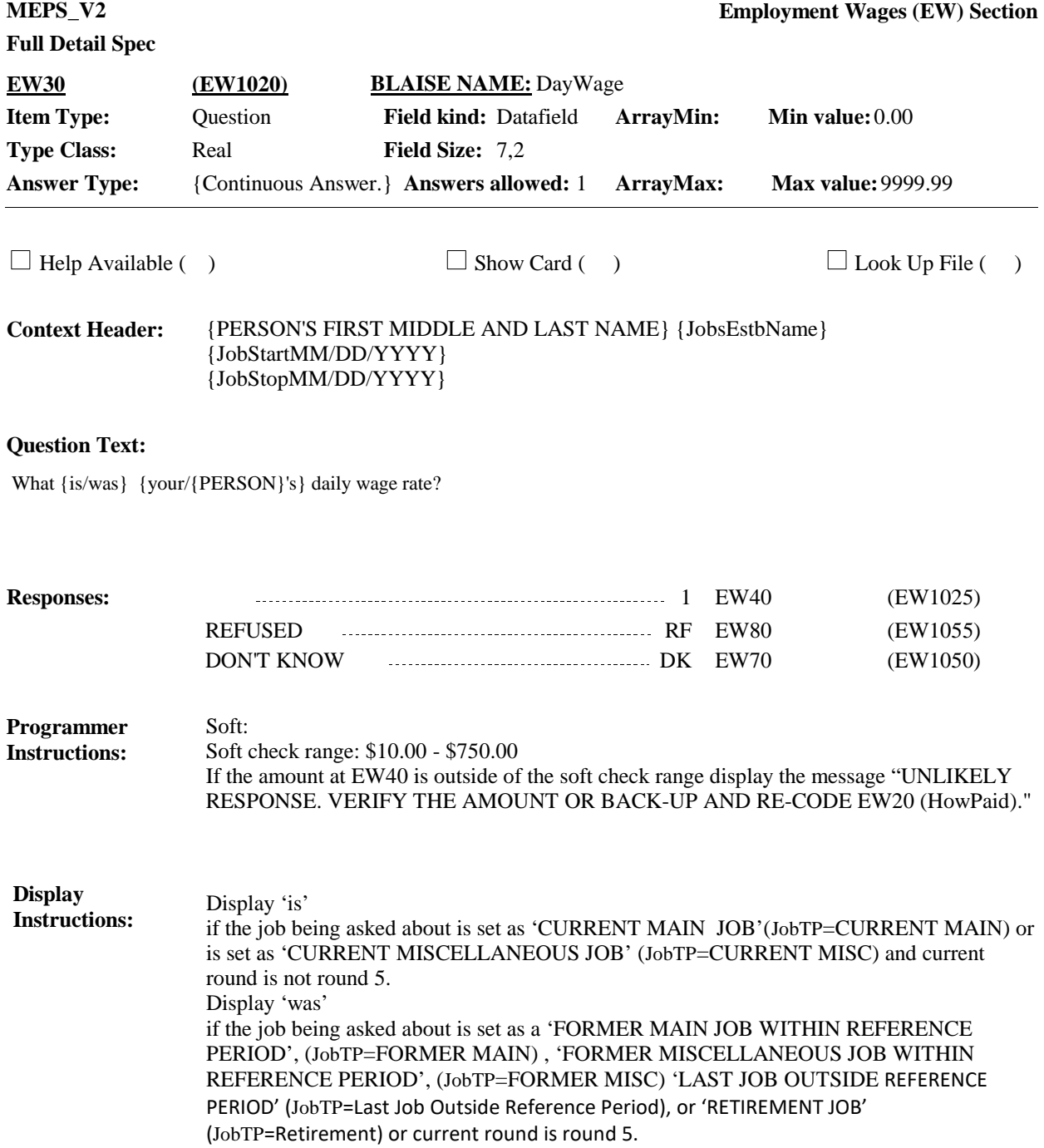

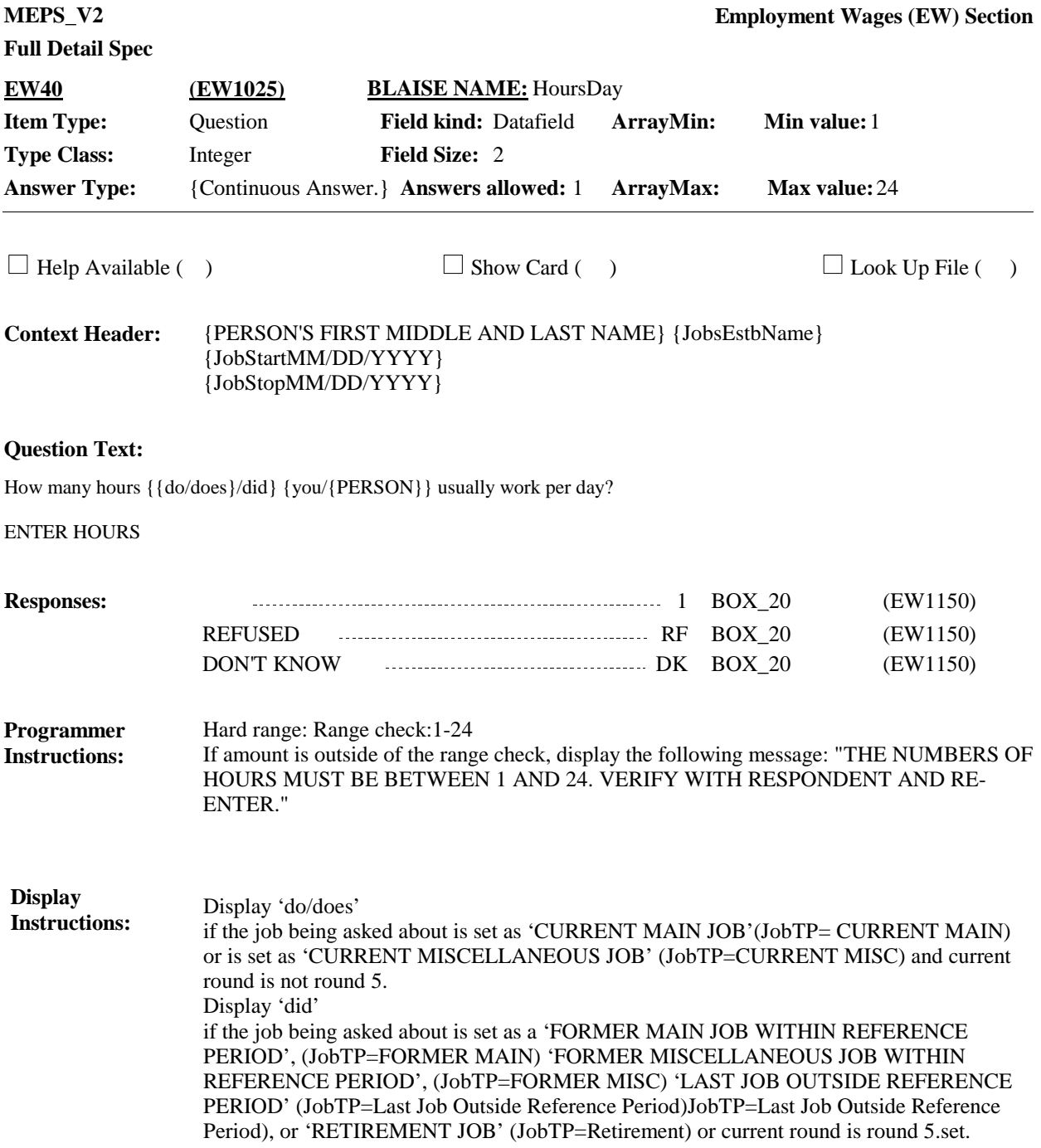

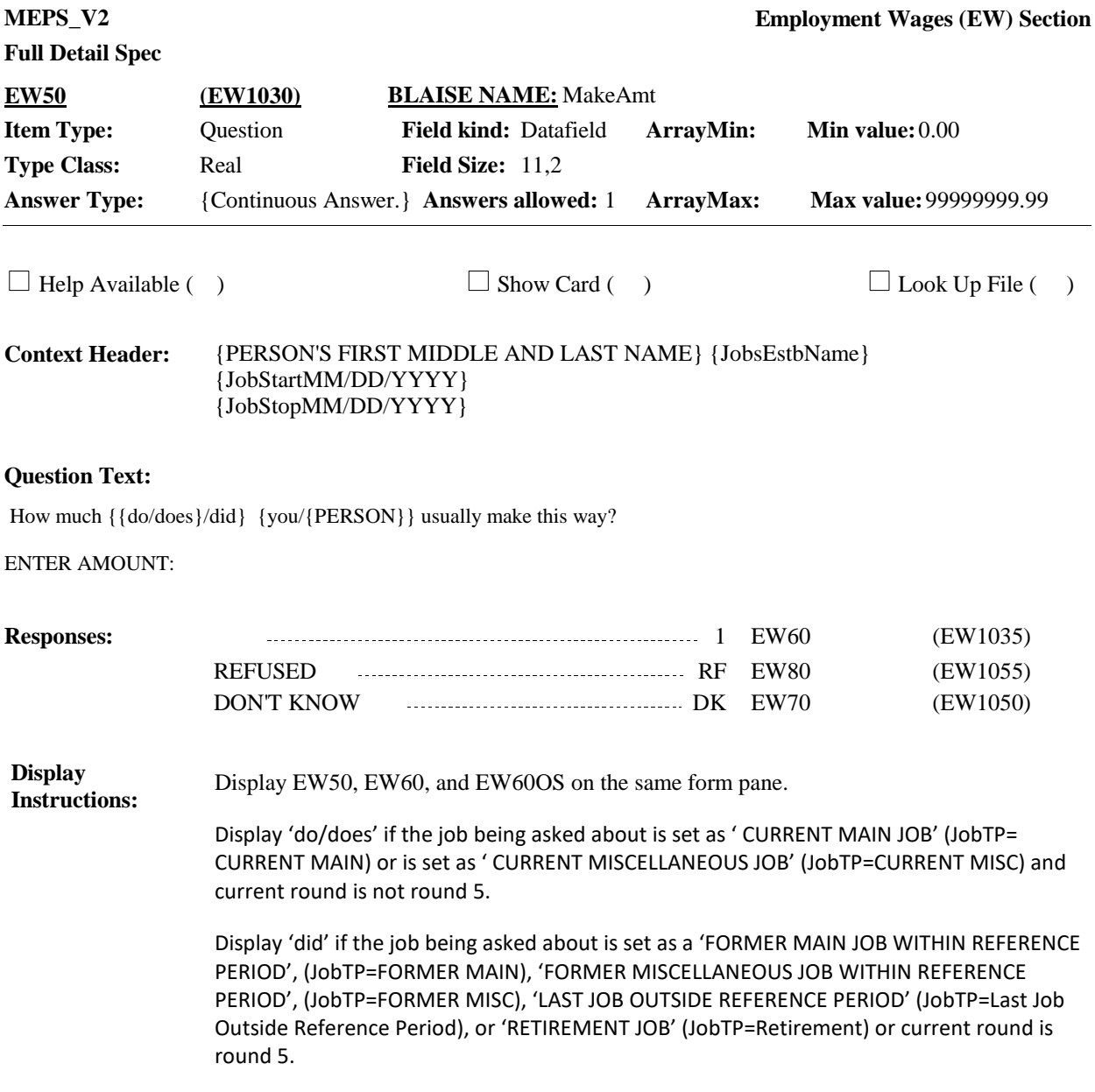

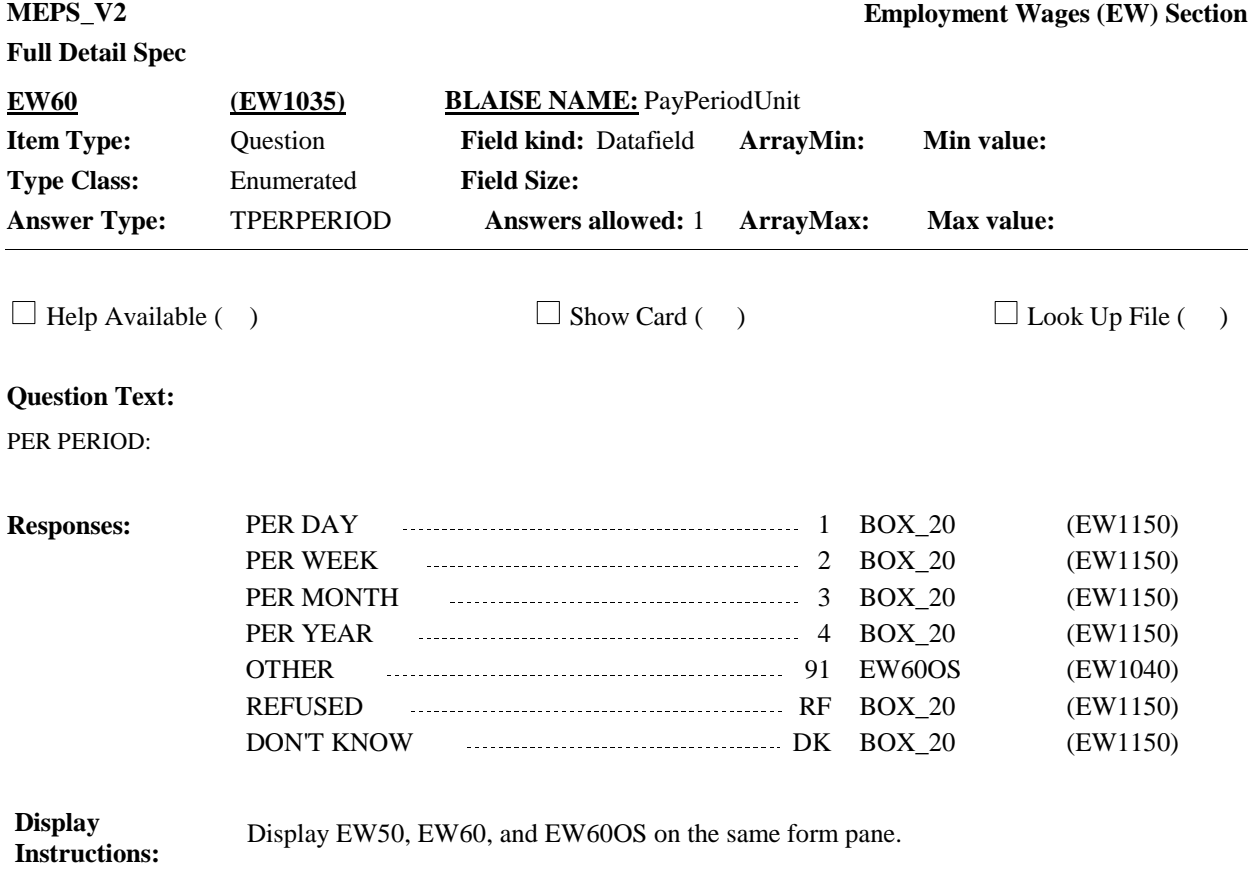

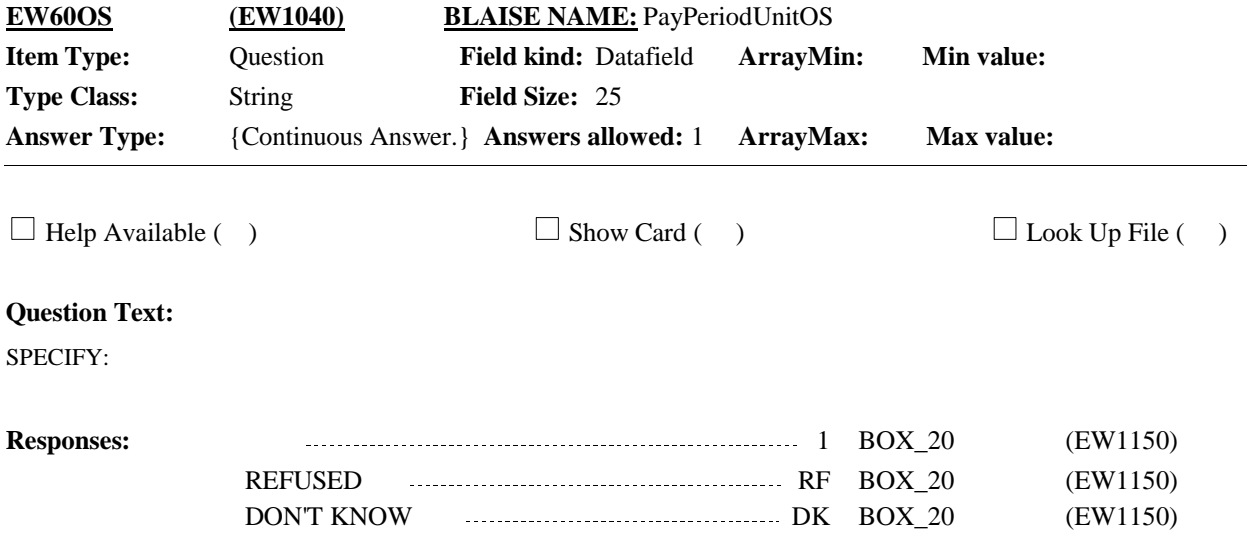

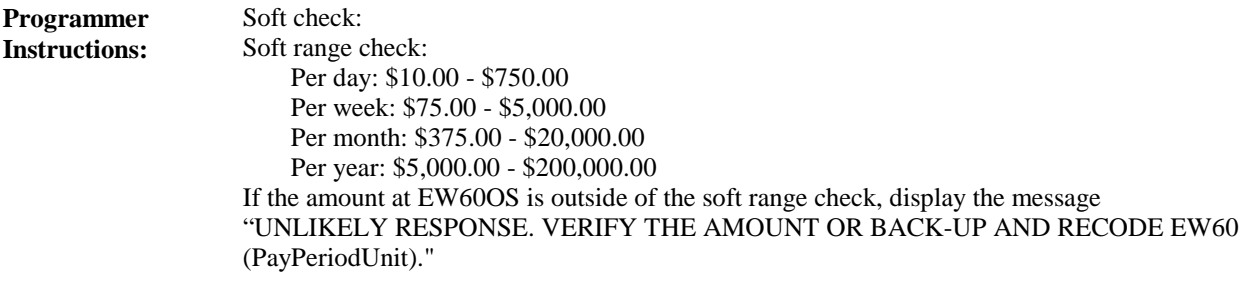

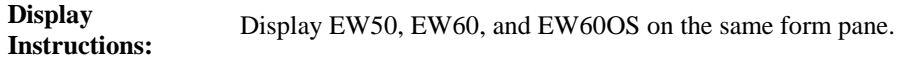

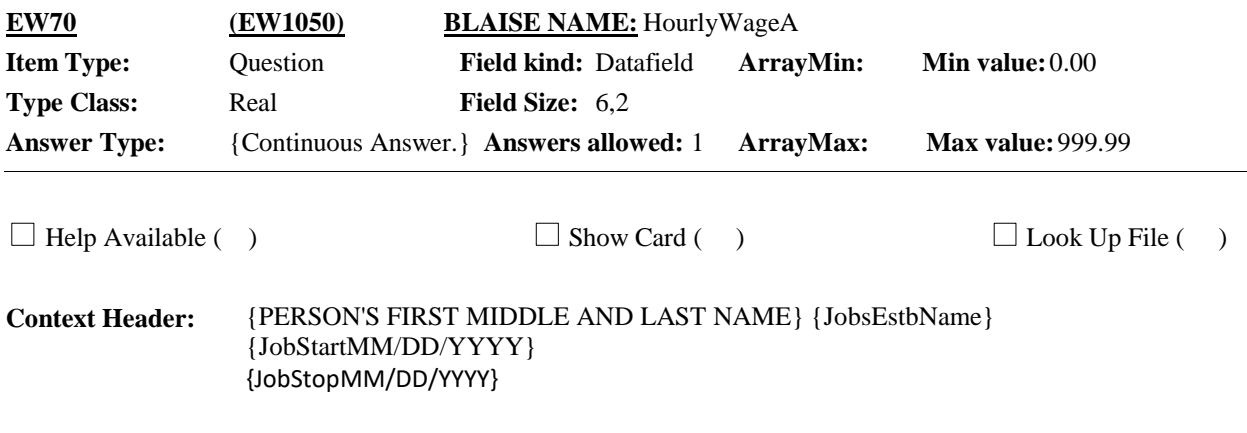

I would just like to get a rough idea of how much {you/{PERSON} {{earn/earns}/earned} at this job. Approximately how much {{do/does}/did} {you/he/she} make per hour?

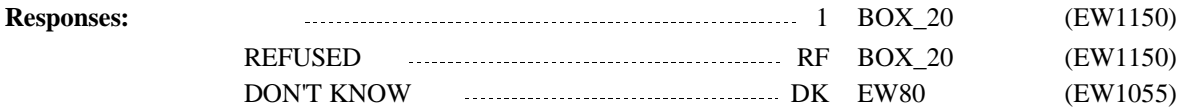

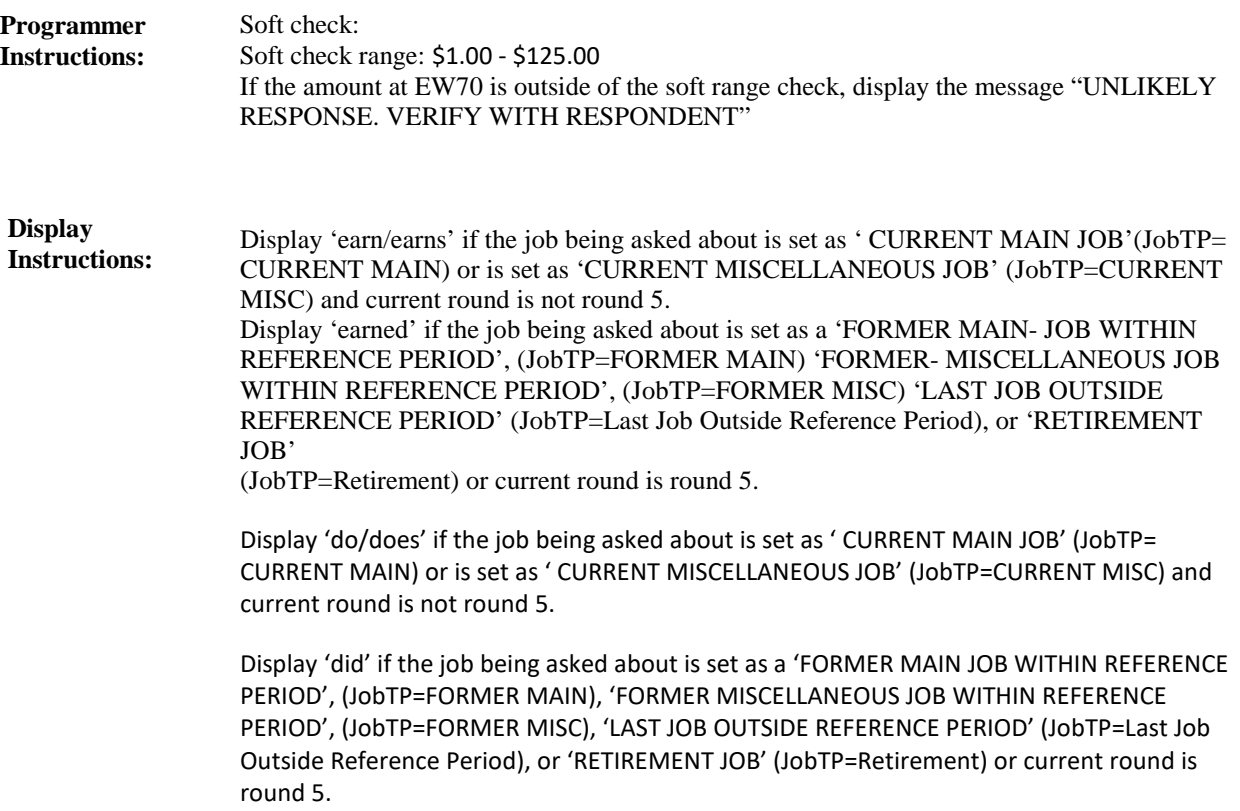

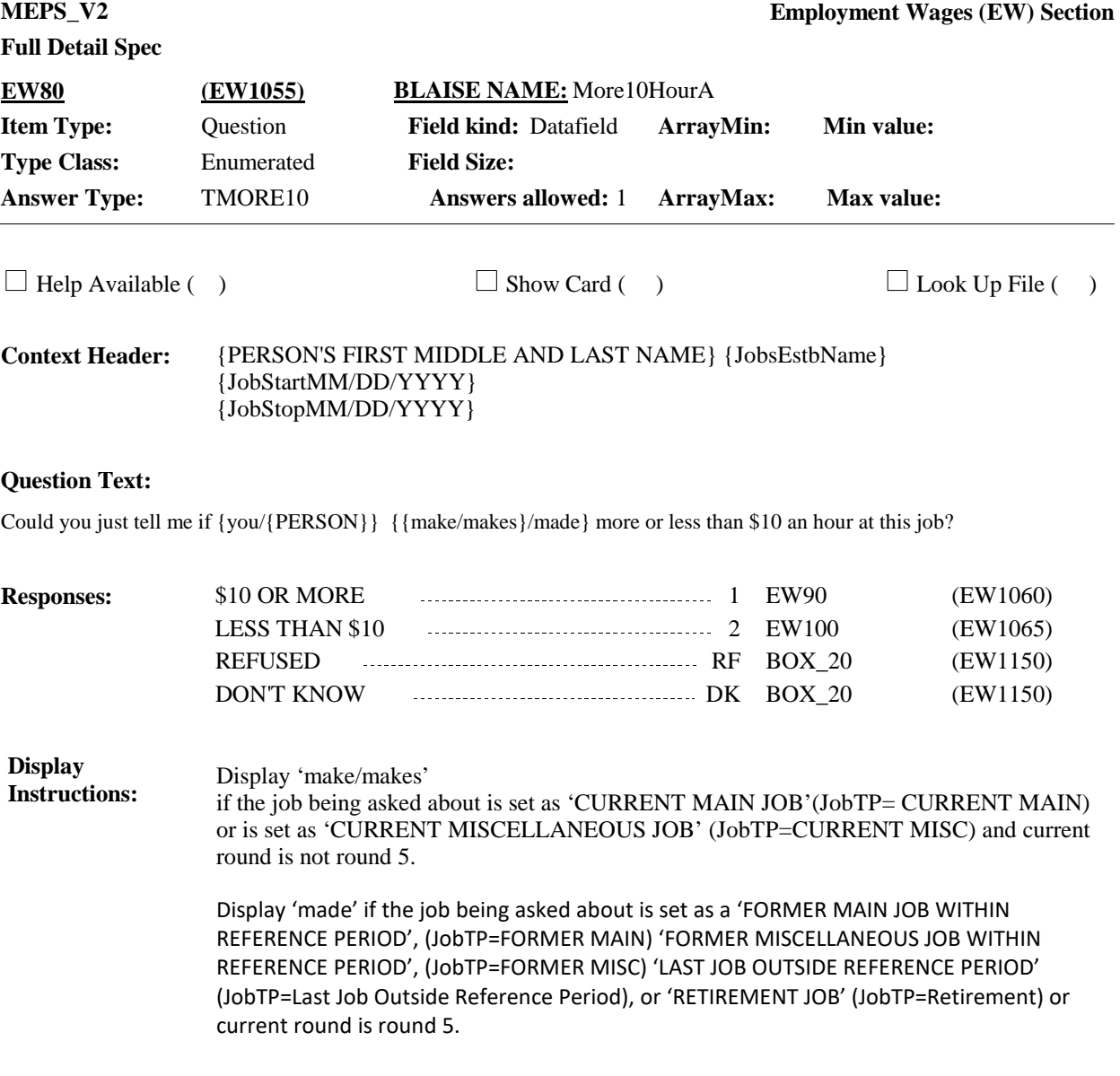

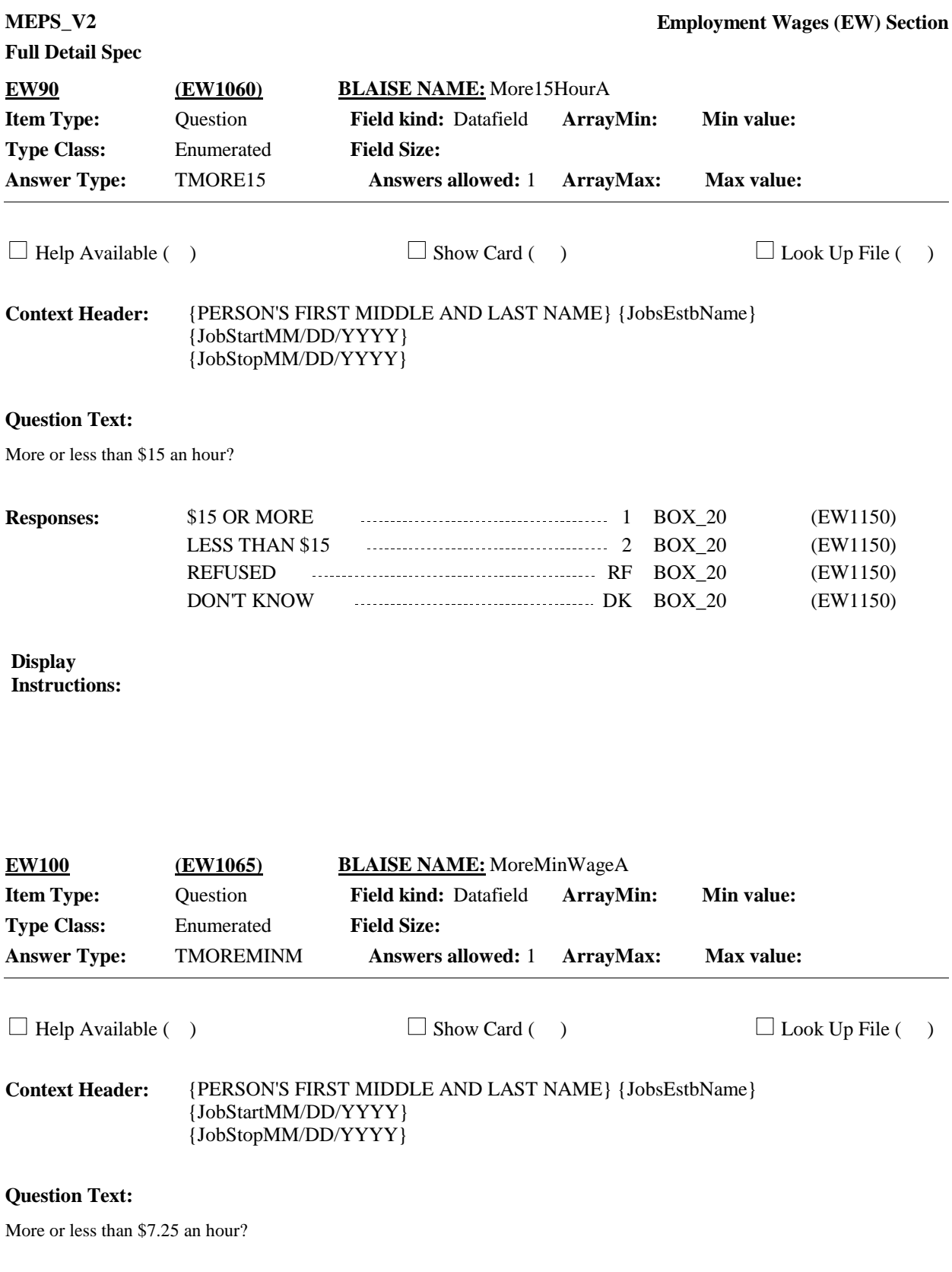

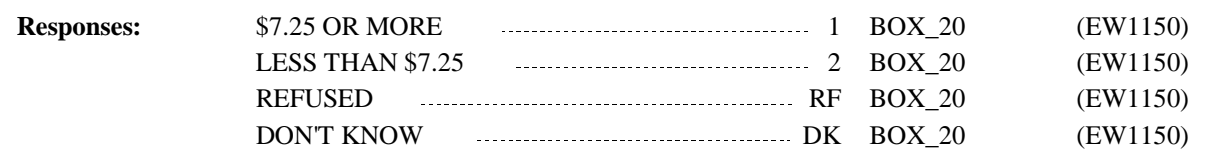

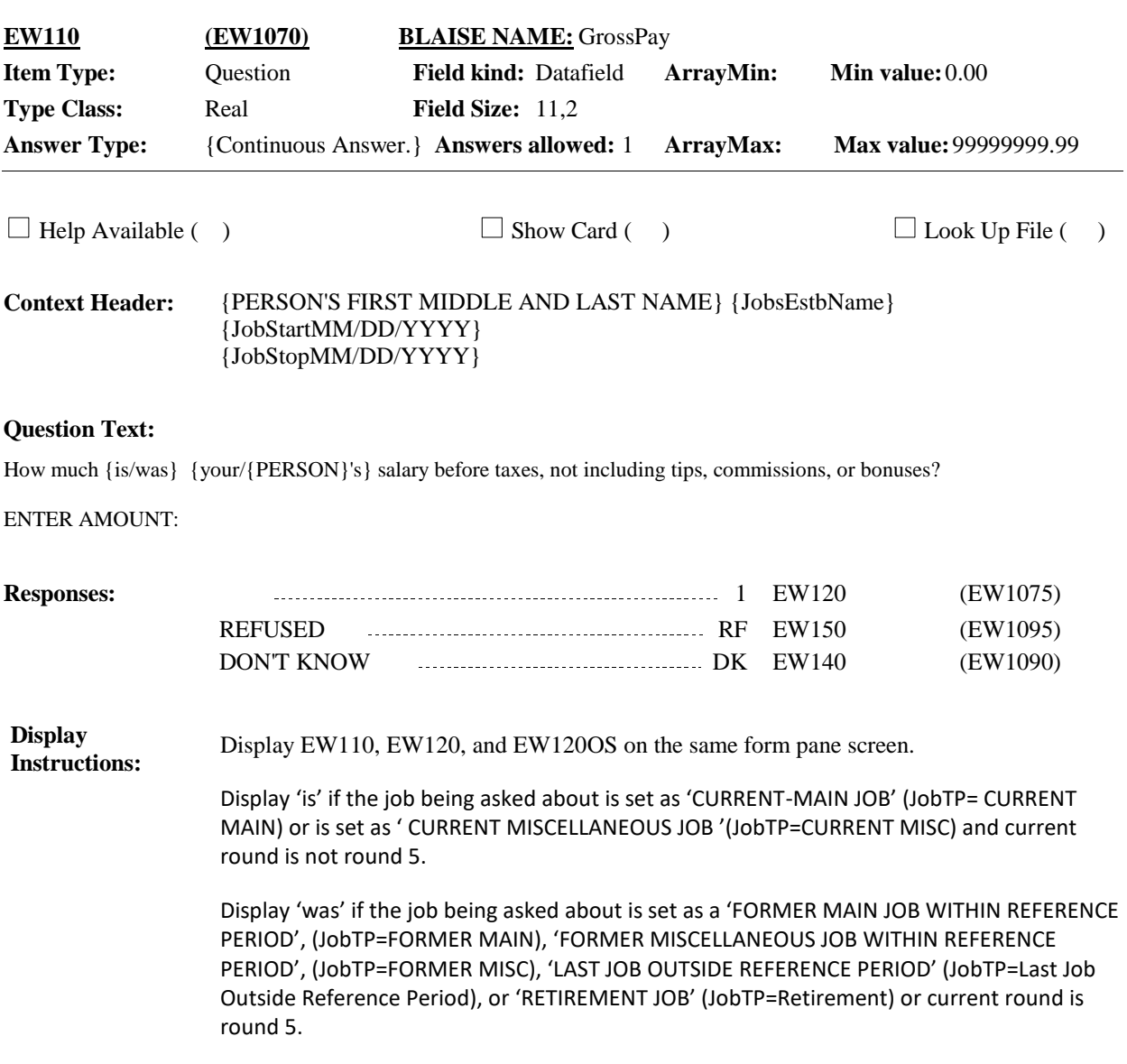

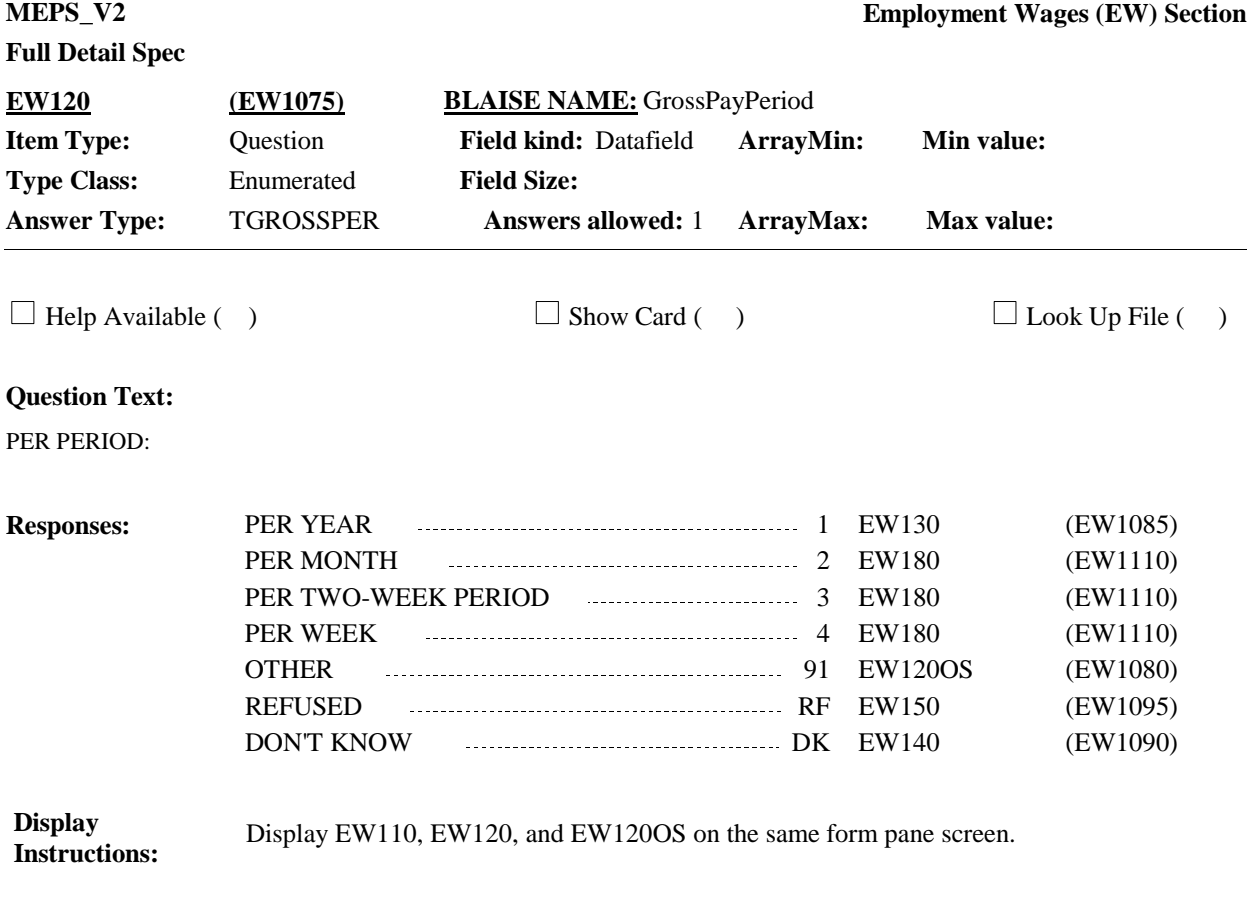

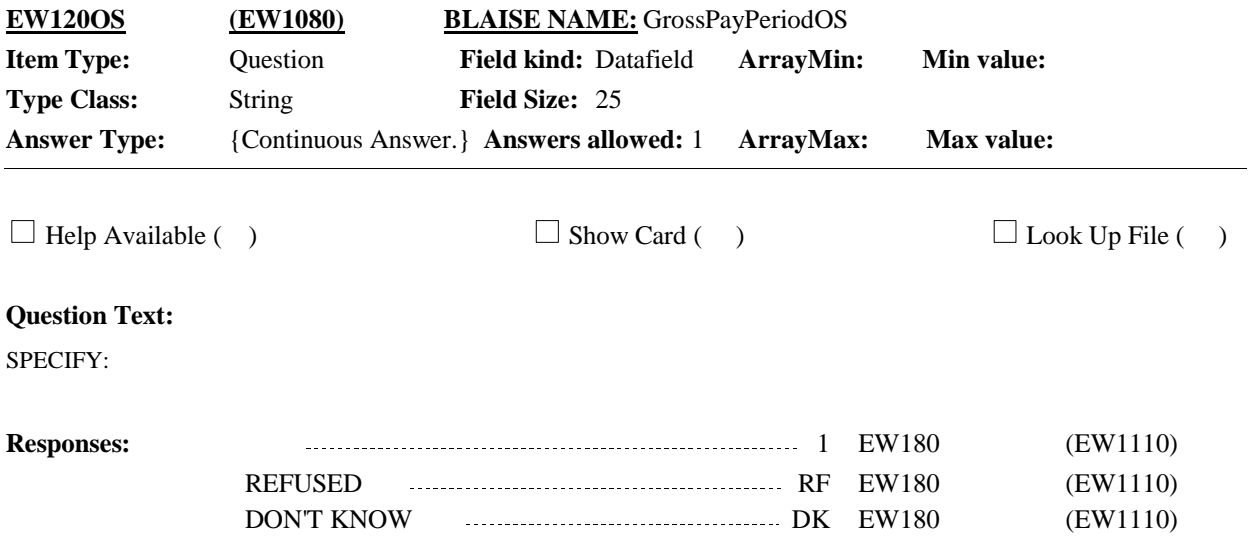

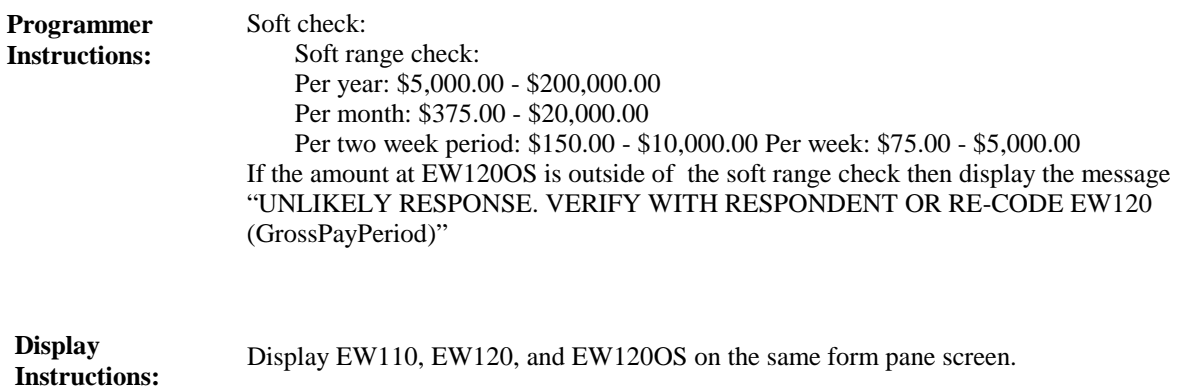

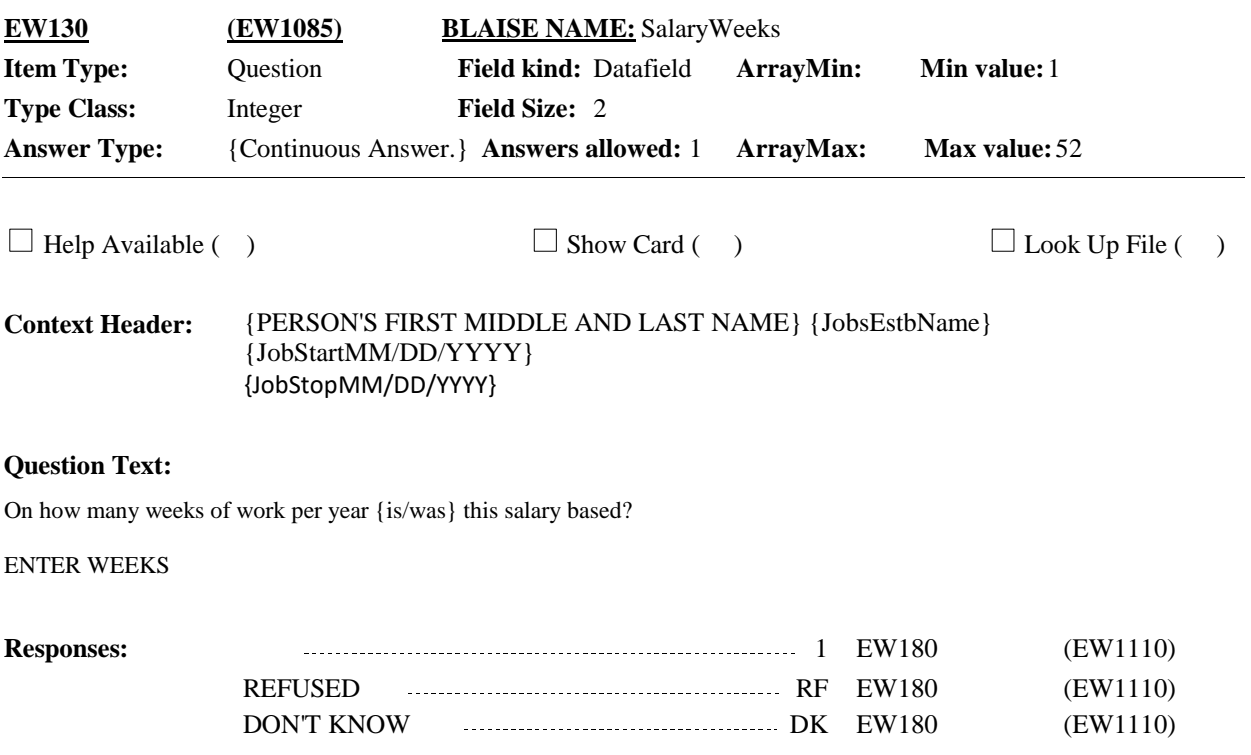

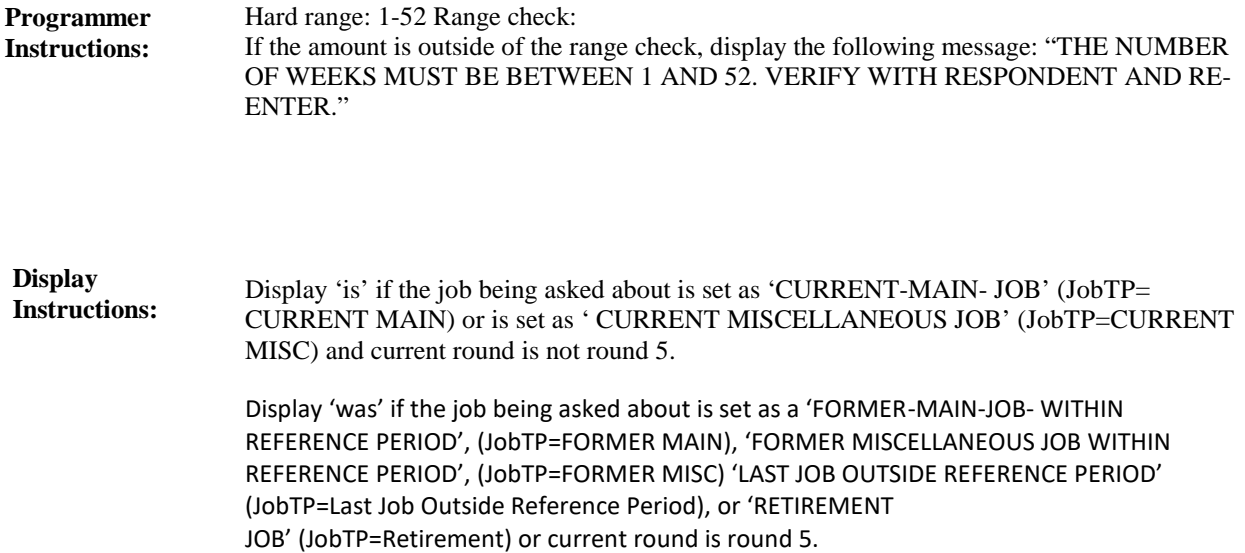

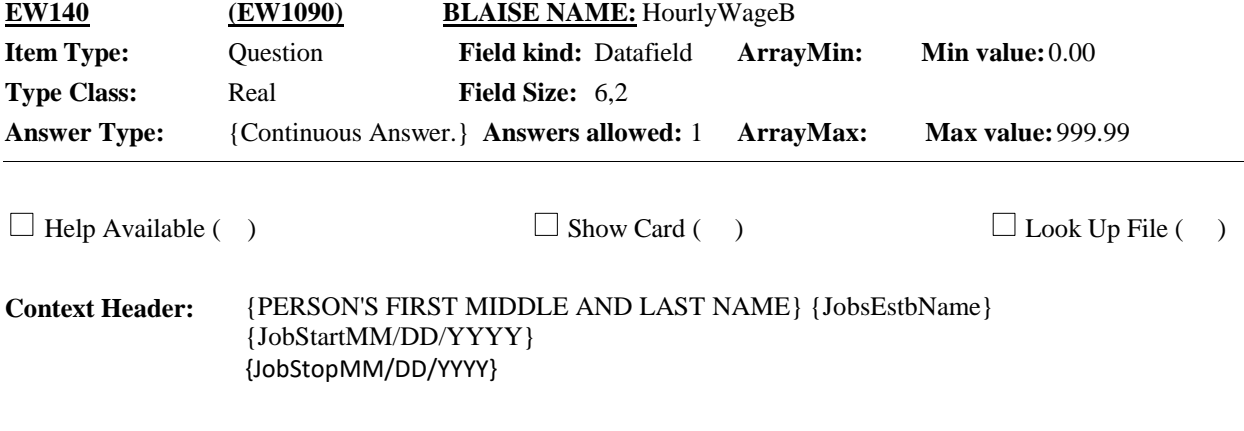

I would just like to get a rough idea of how much {you/{PERSON}} {{earn/earns}/earned} at this job. Approximately how much {do/does}/did} {you/he/she} make per hour?

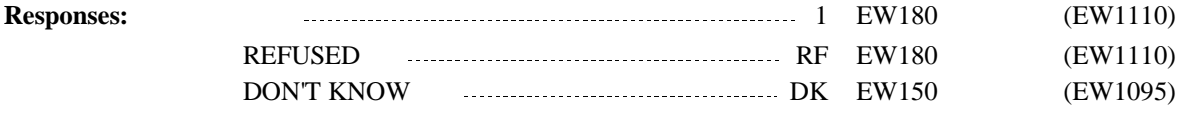

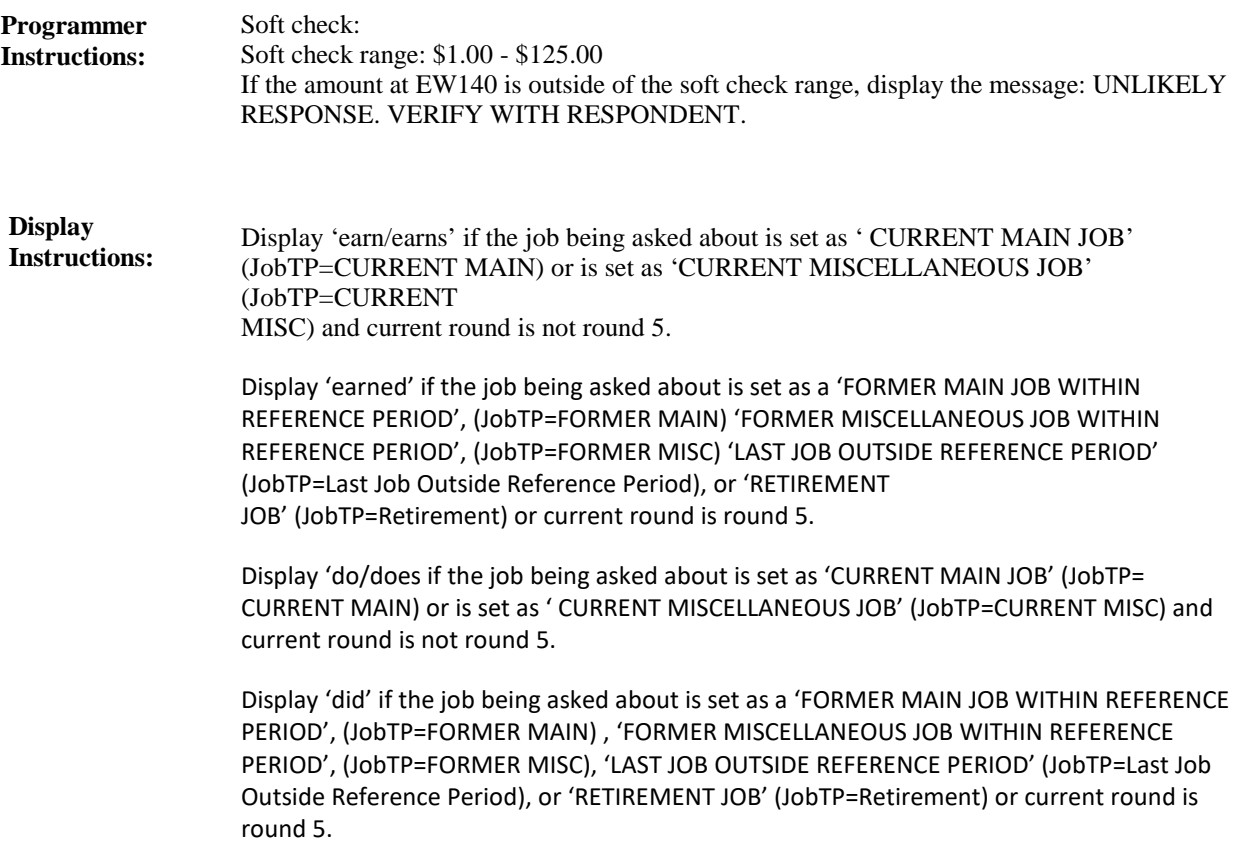

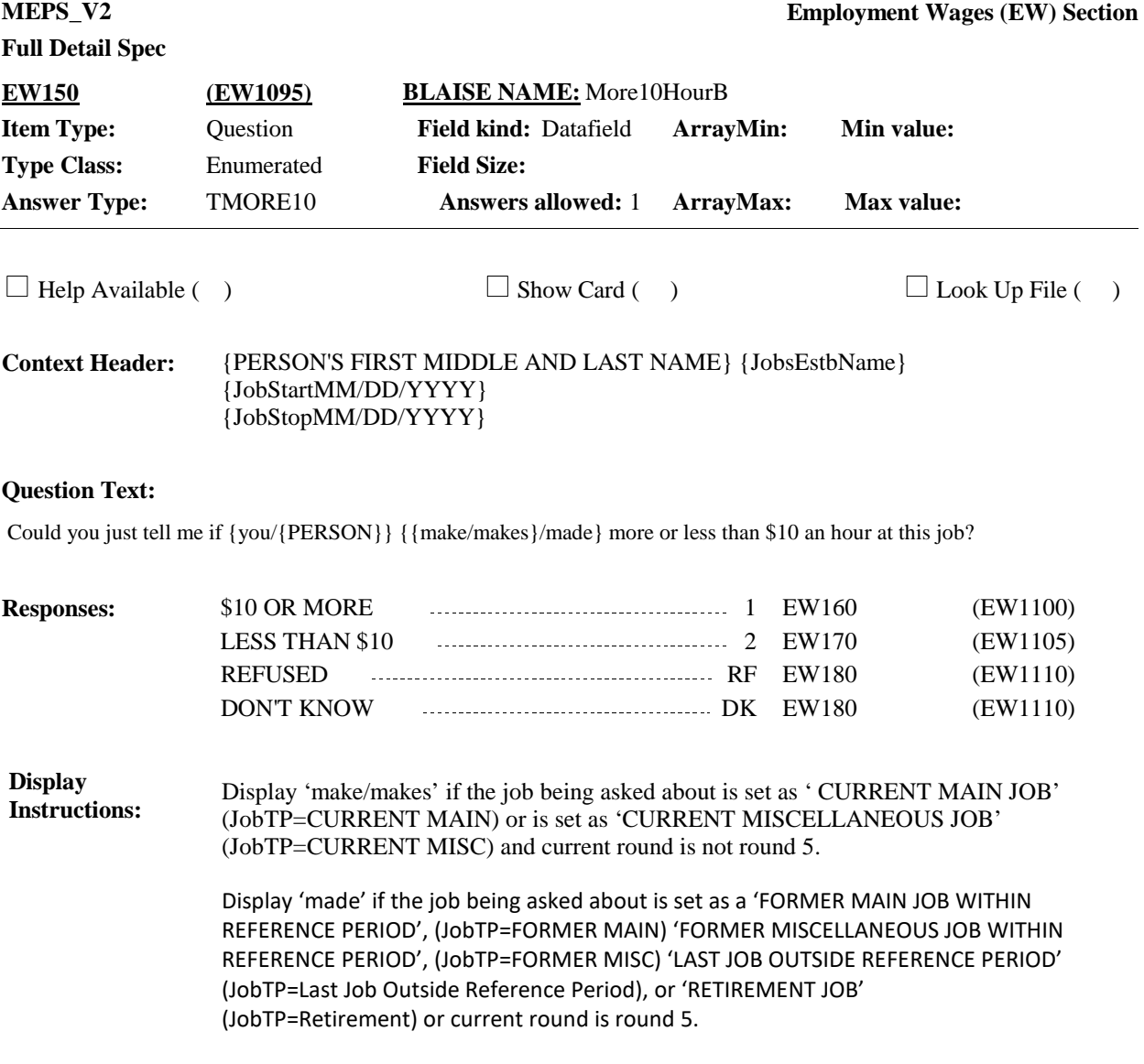

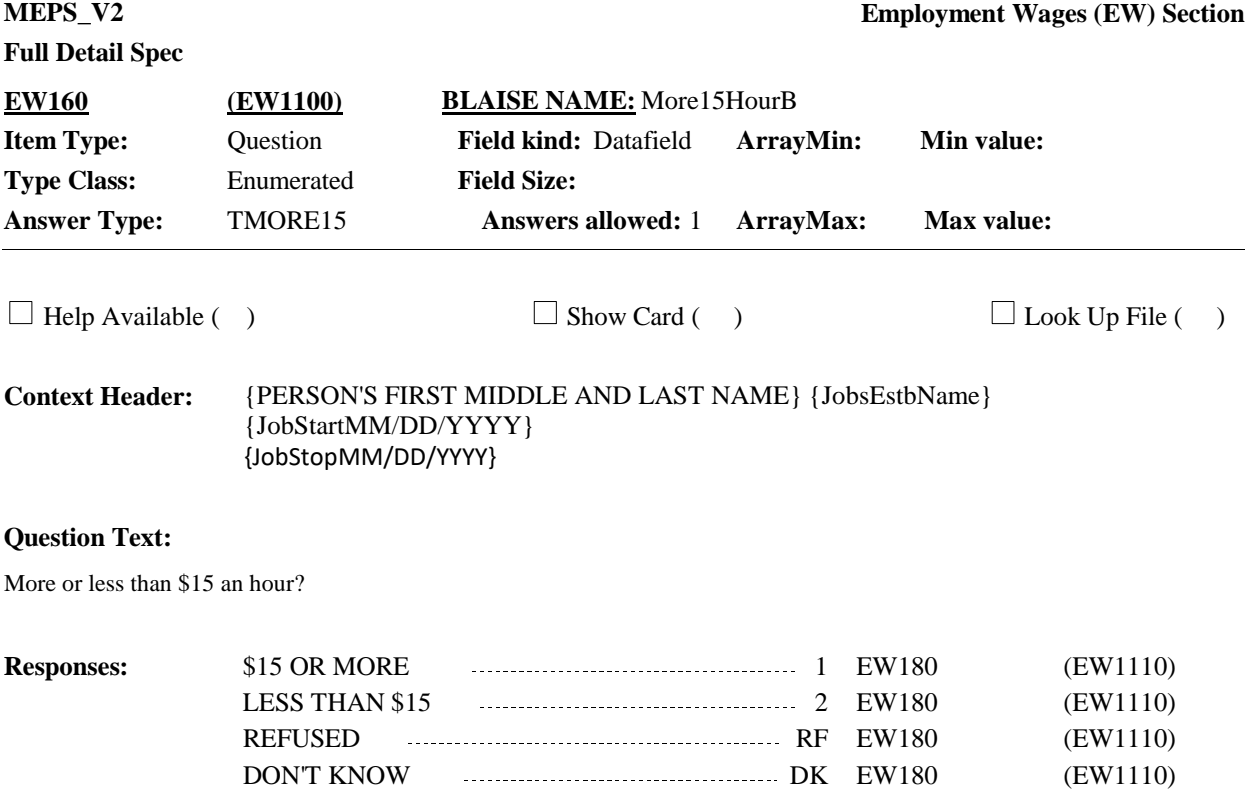

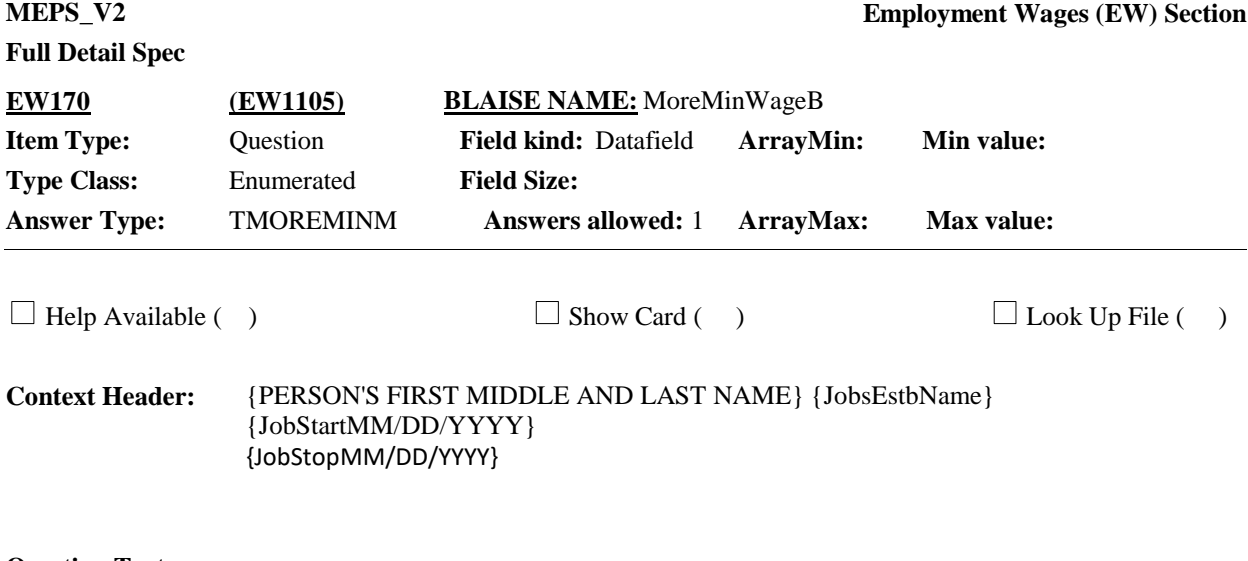

More or less than \$7.25 an hour?

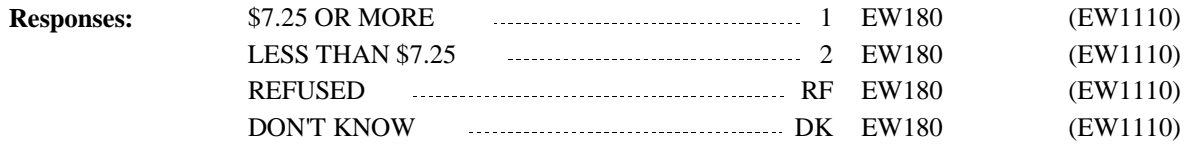

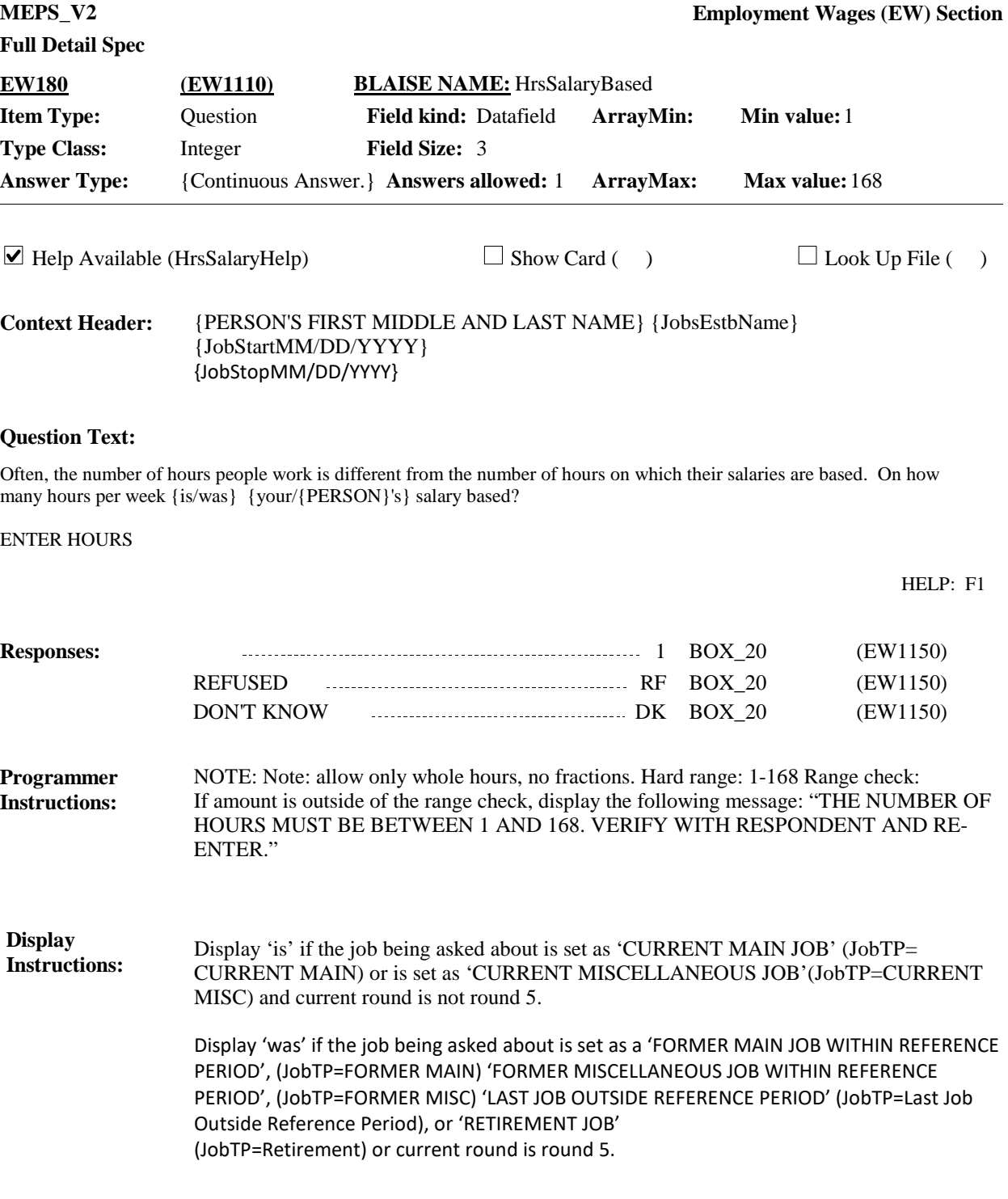

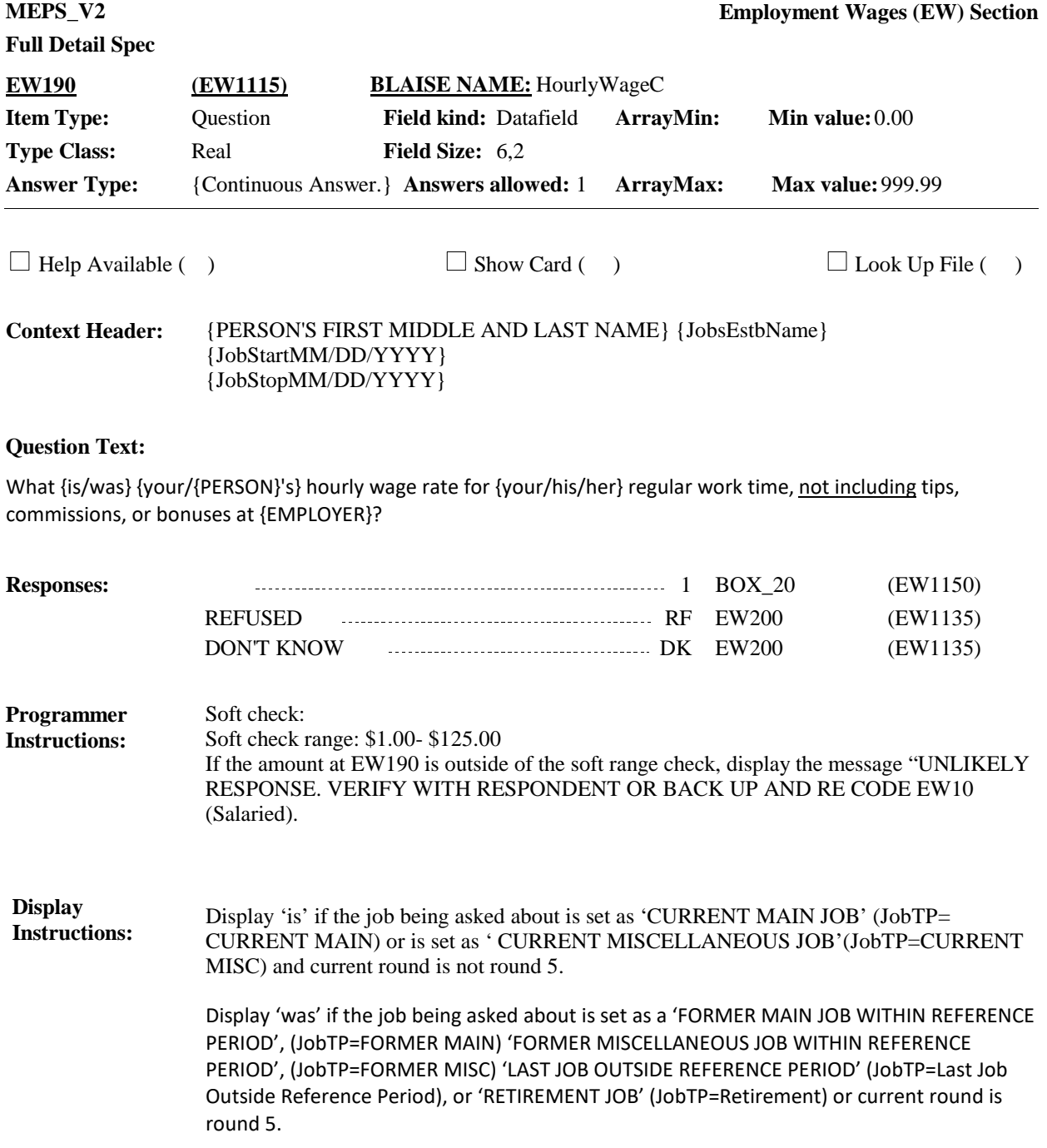

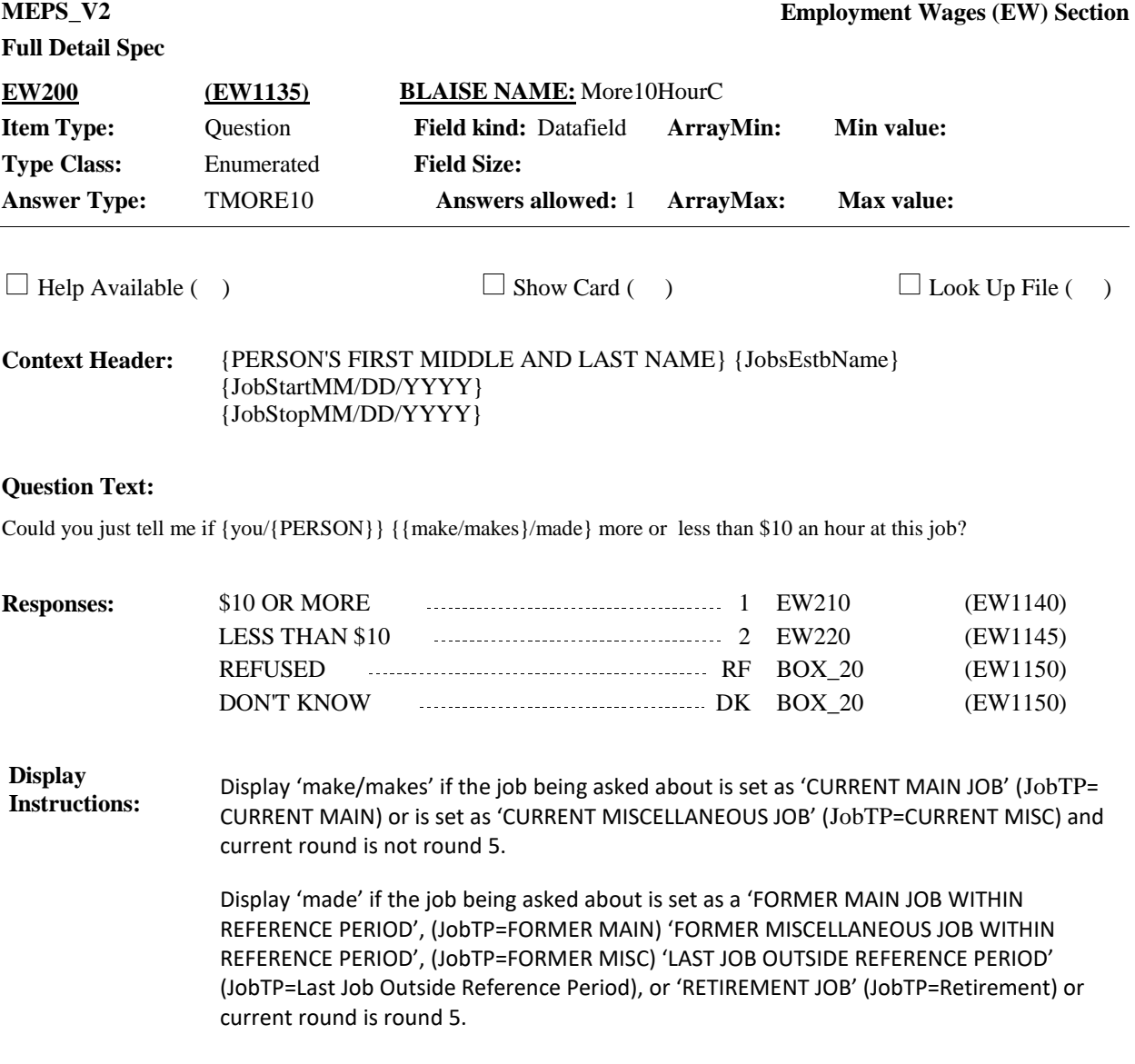

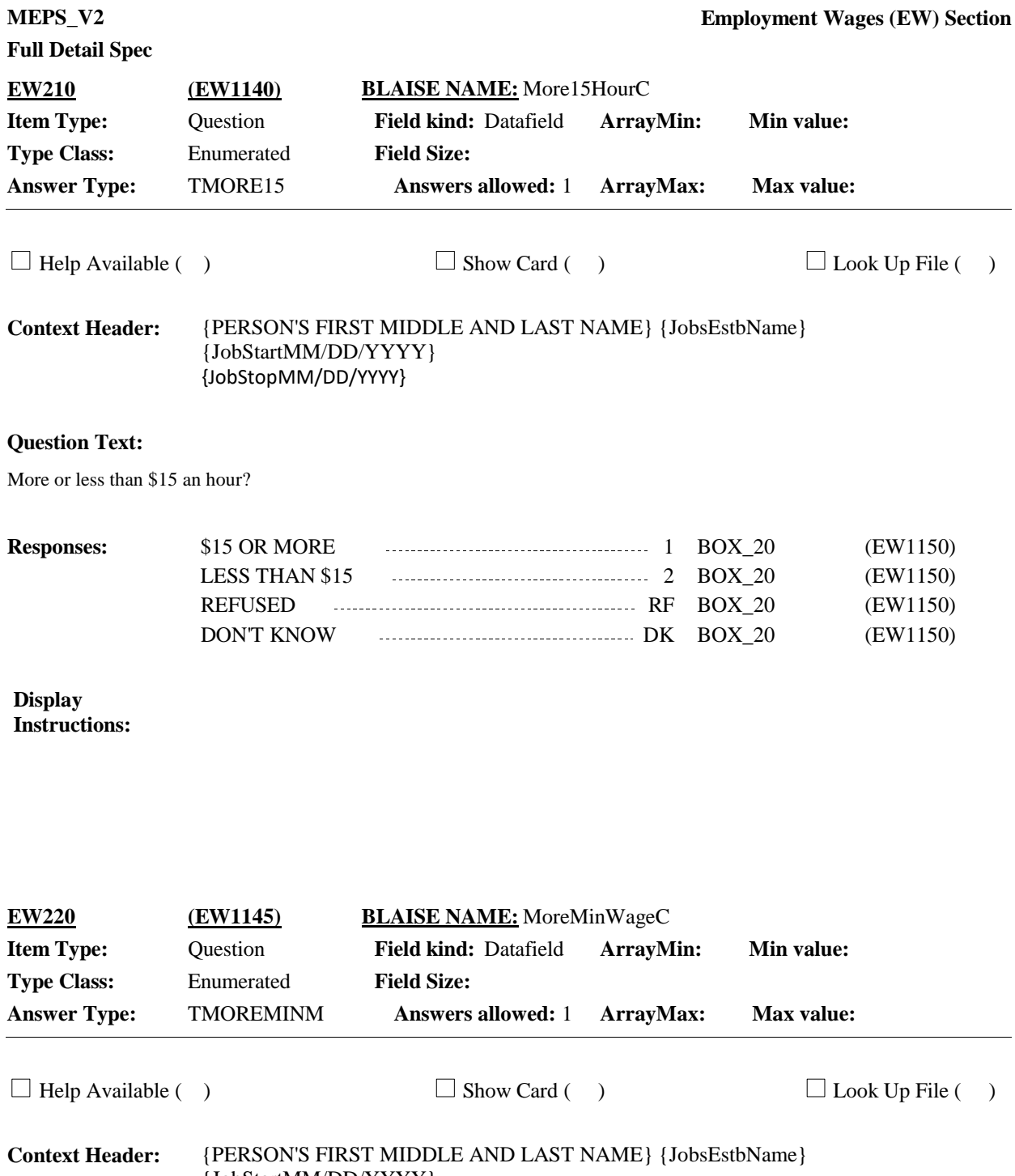

{JobStartMM/DD/YYYY} {JobStopMM/DD/YYYY}

### **Question Text:**

More or less than \$7.25 an hour?

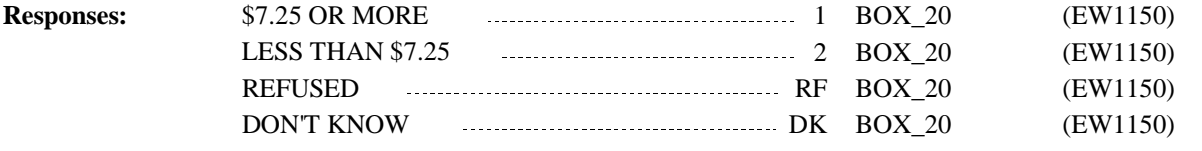

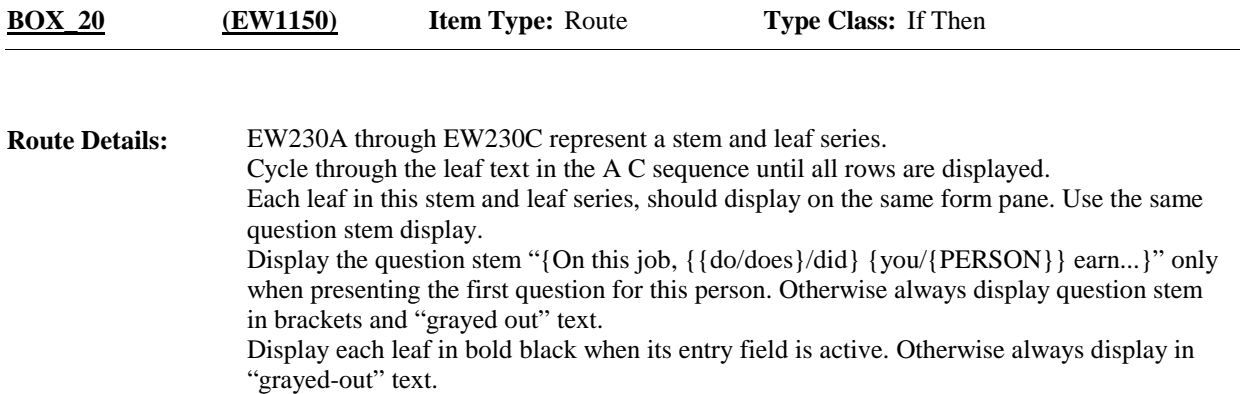

Go to EW230A.

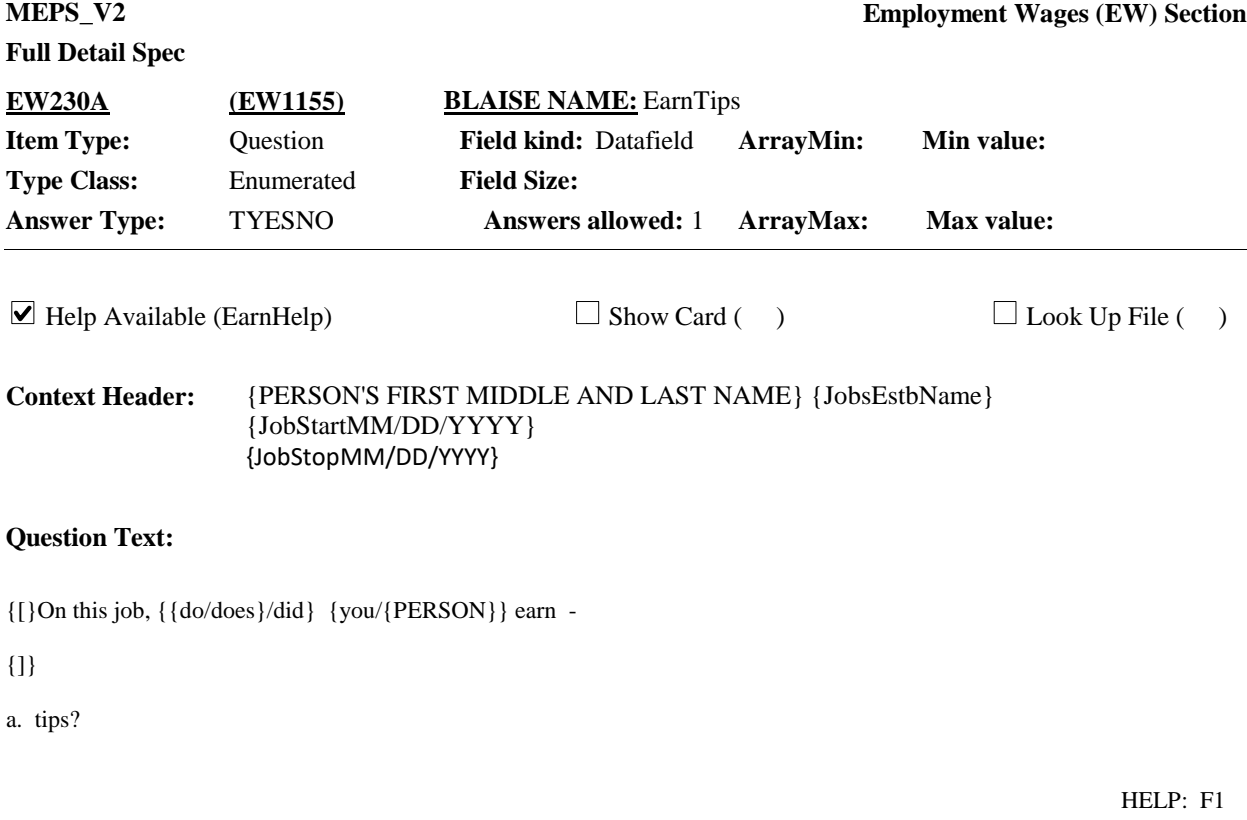

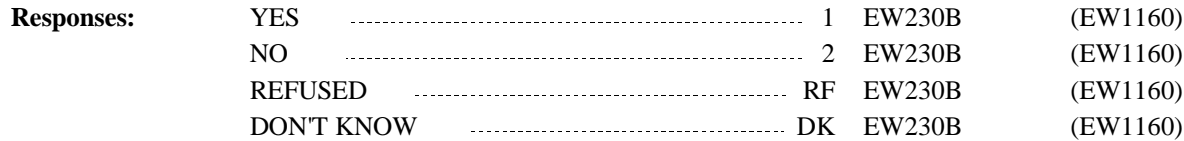

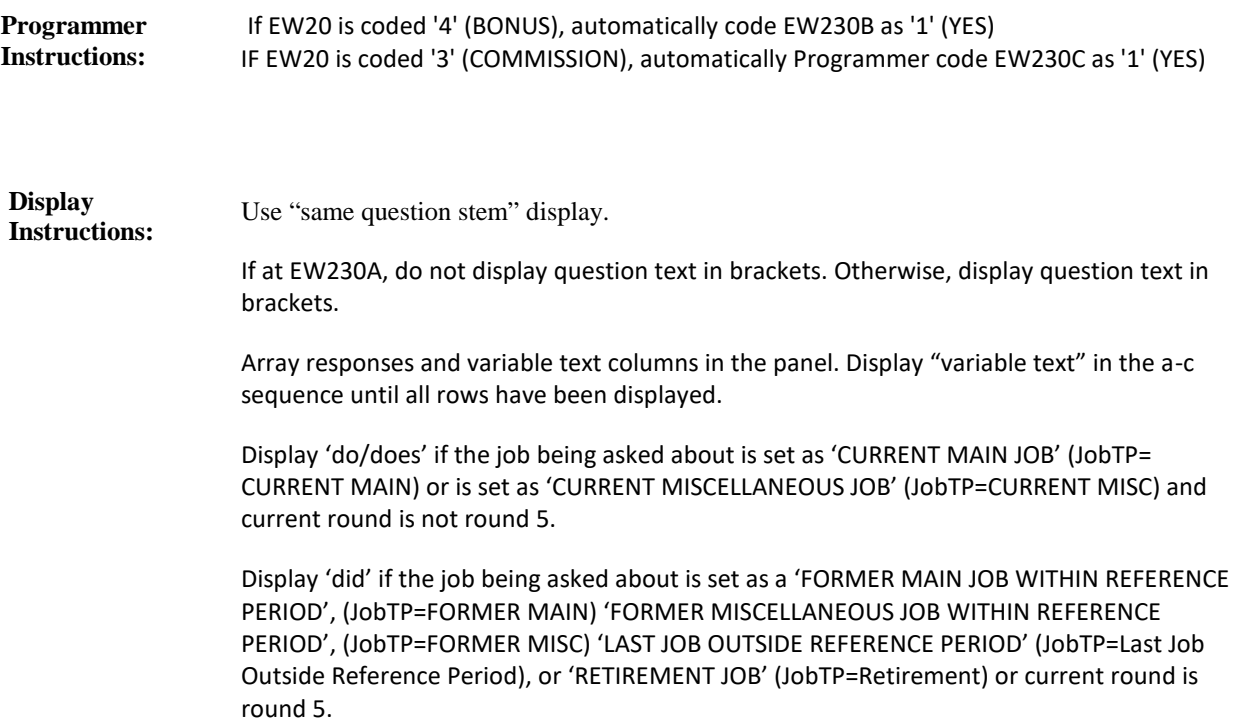

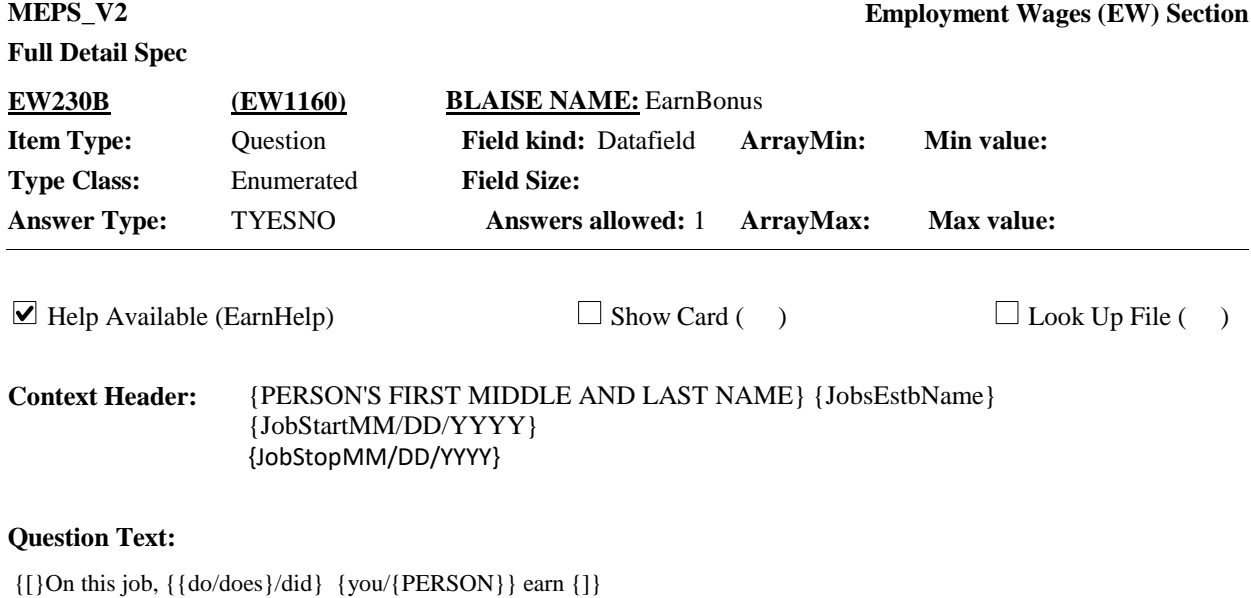

b. bonuses?

HELP: F1

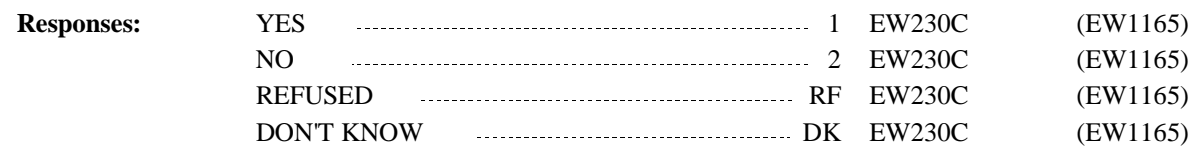

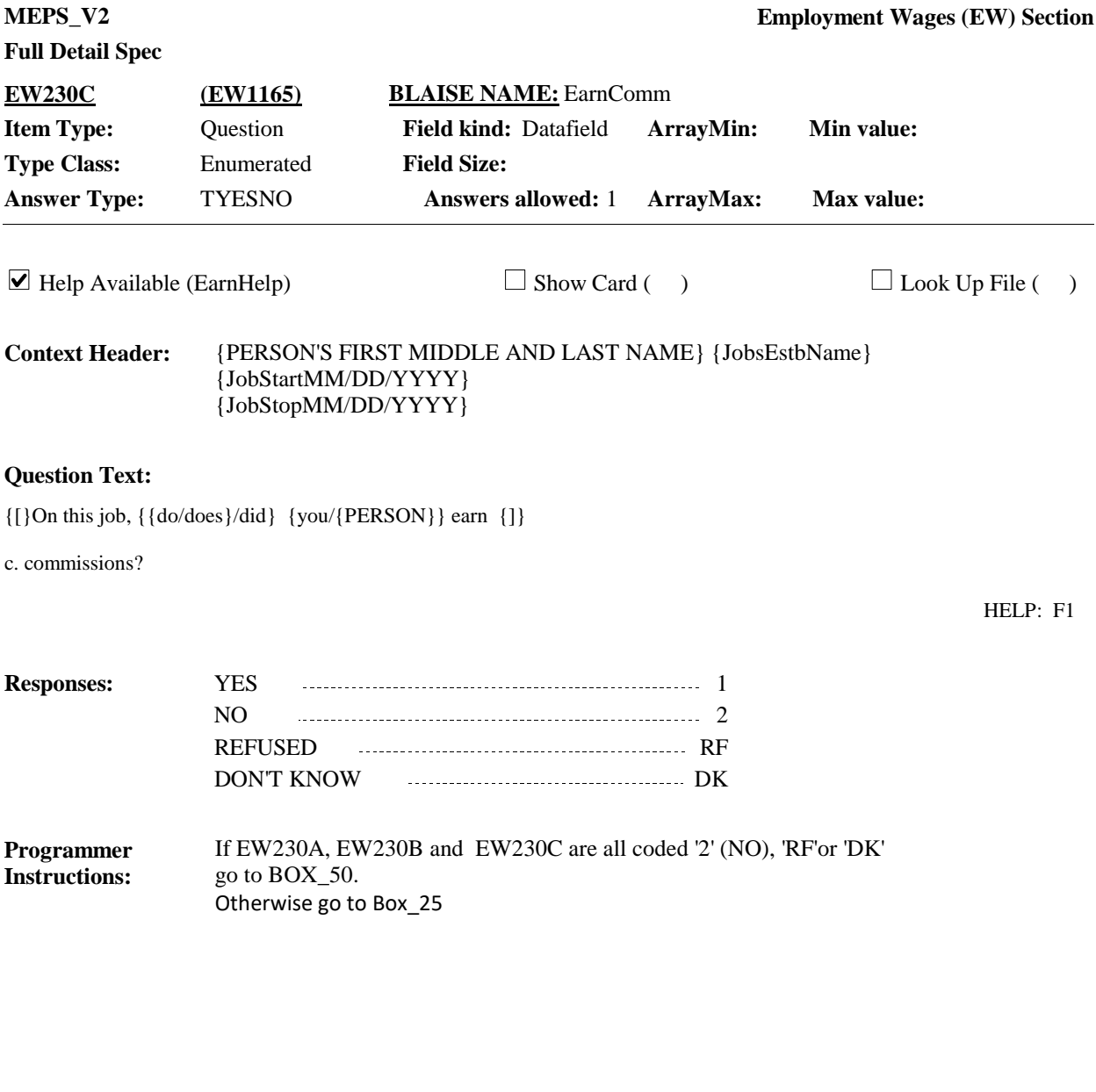

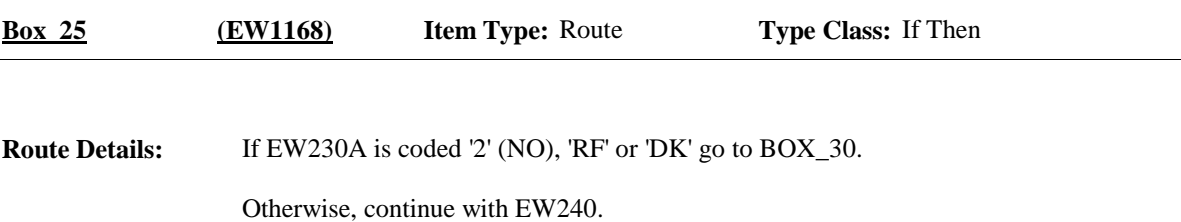

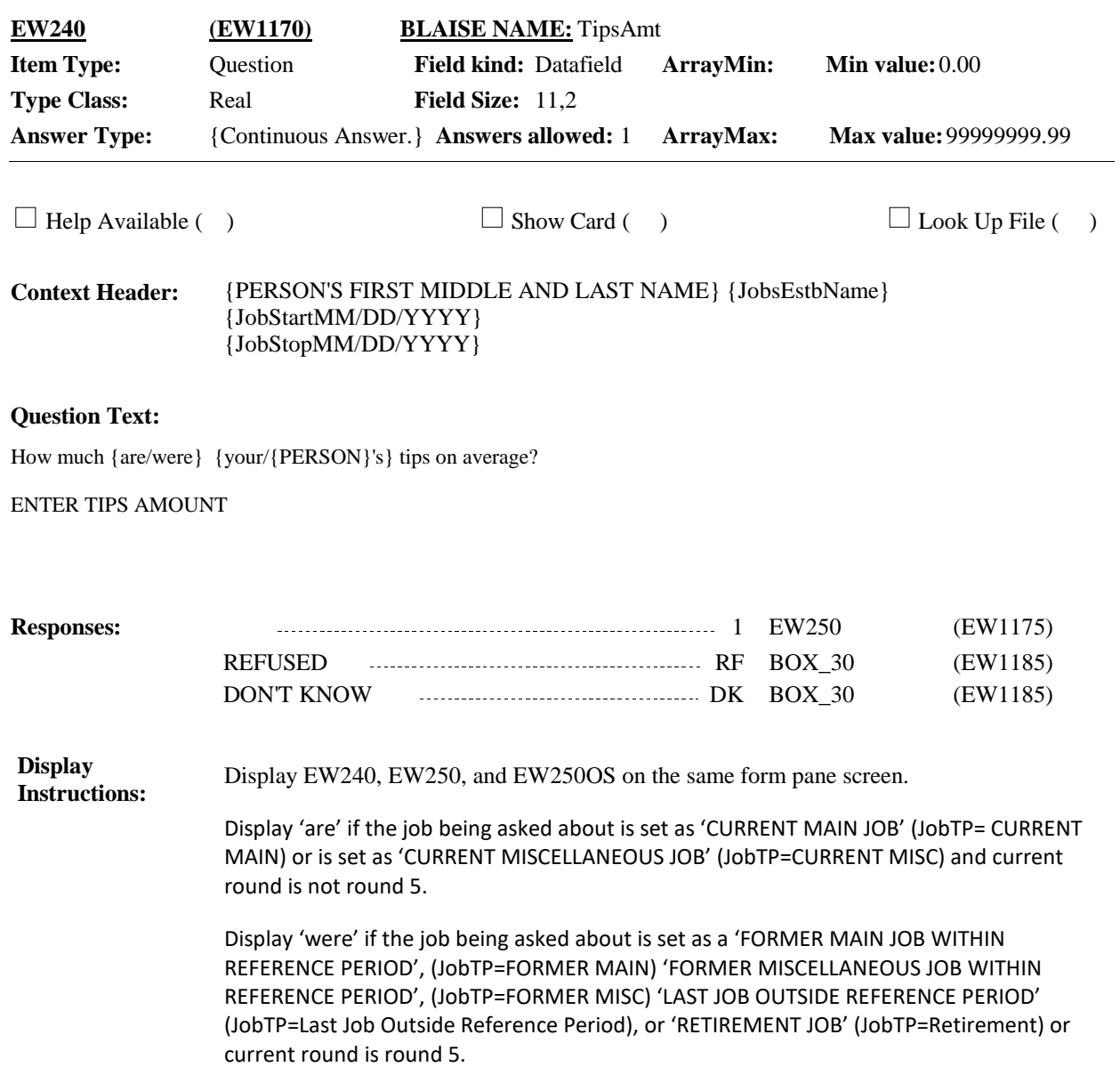

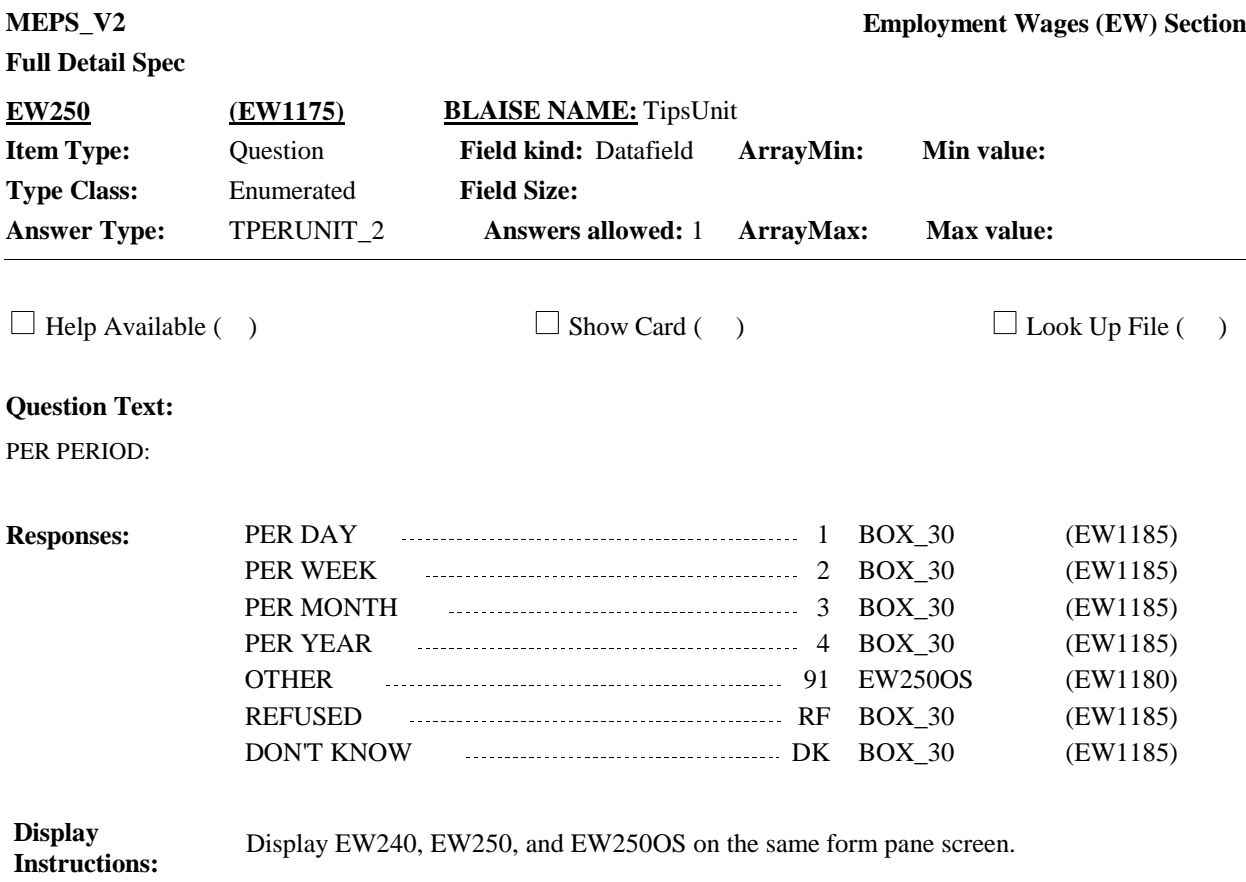

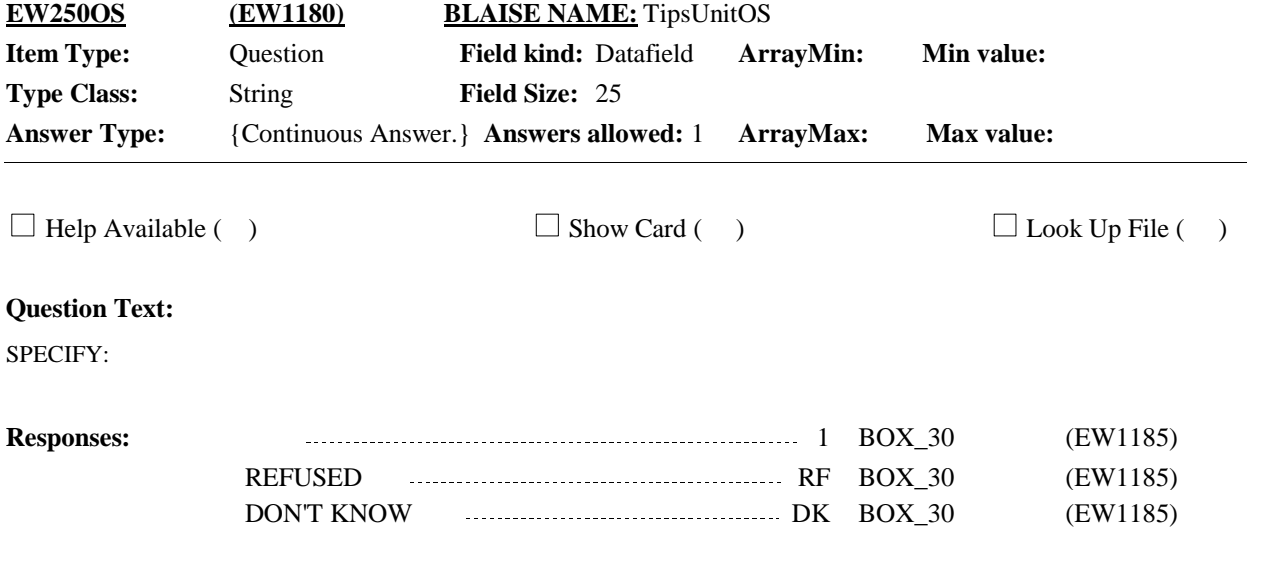

Display EW240, EW250, and EW250OS on the same form pane screen. **Display Instructions:**

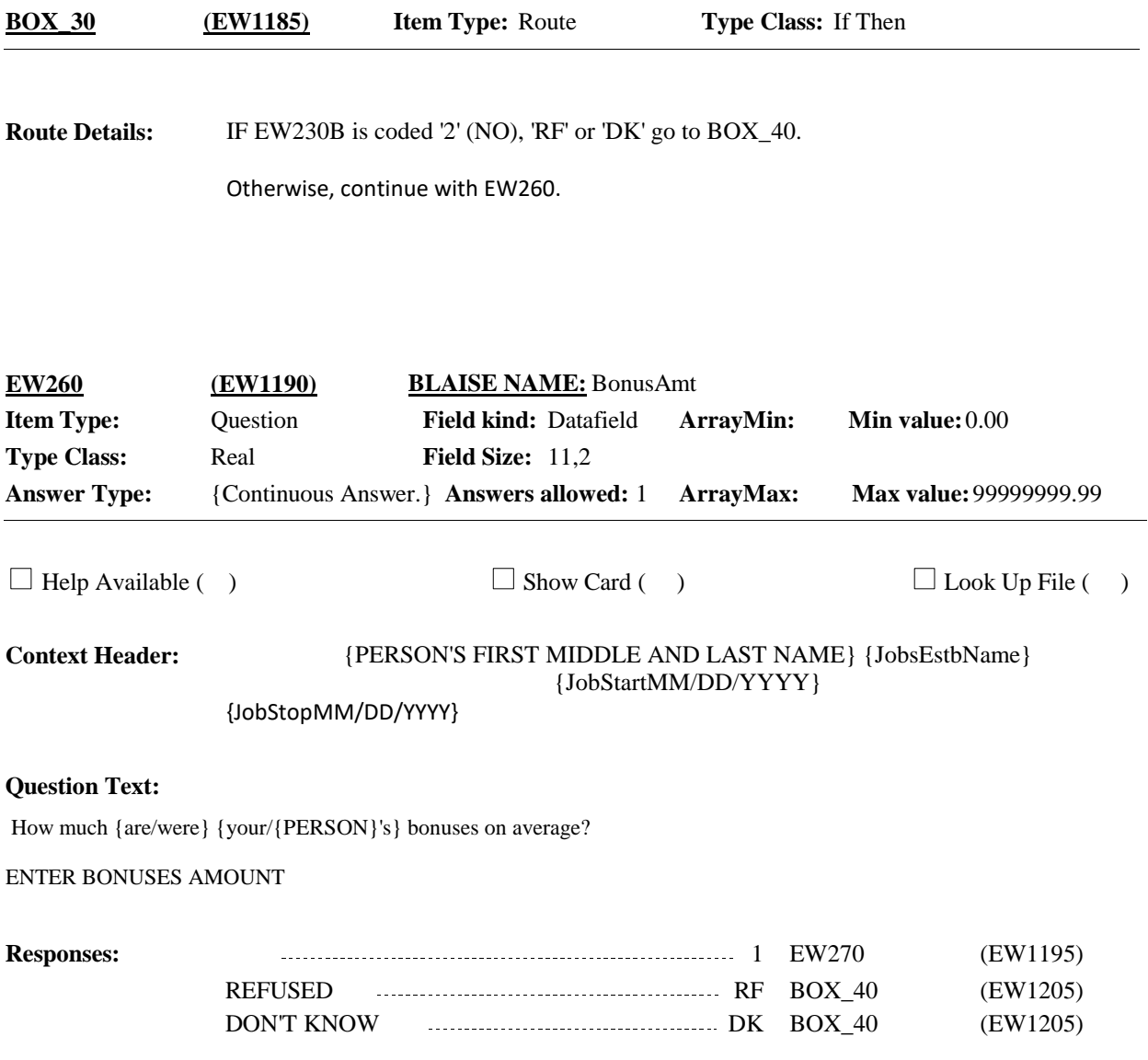

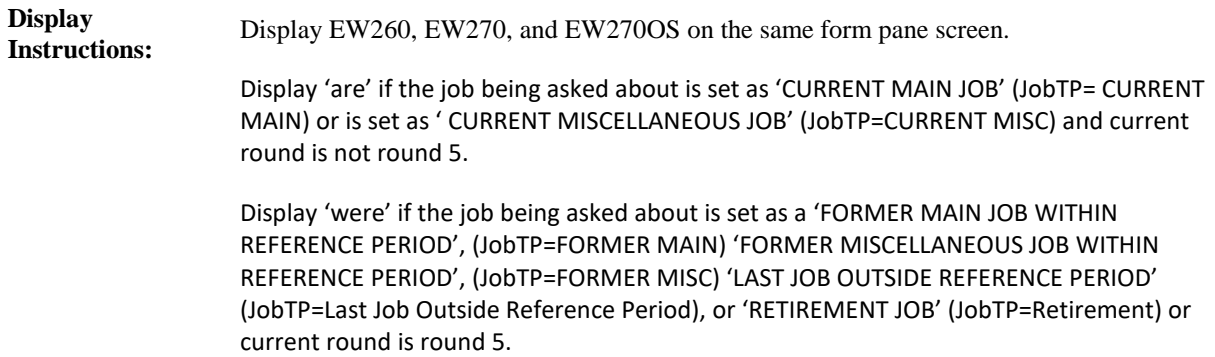

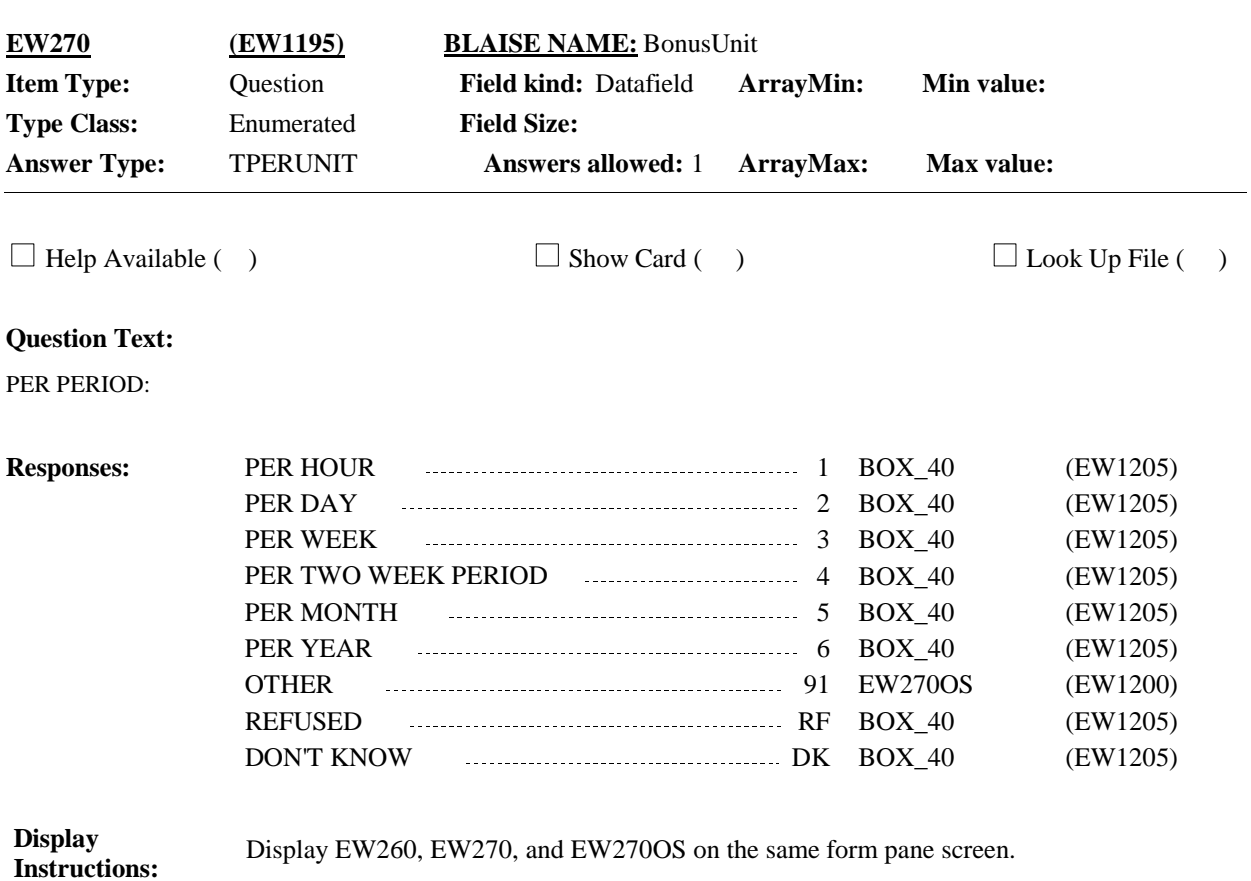

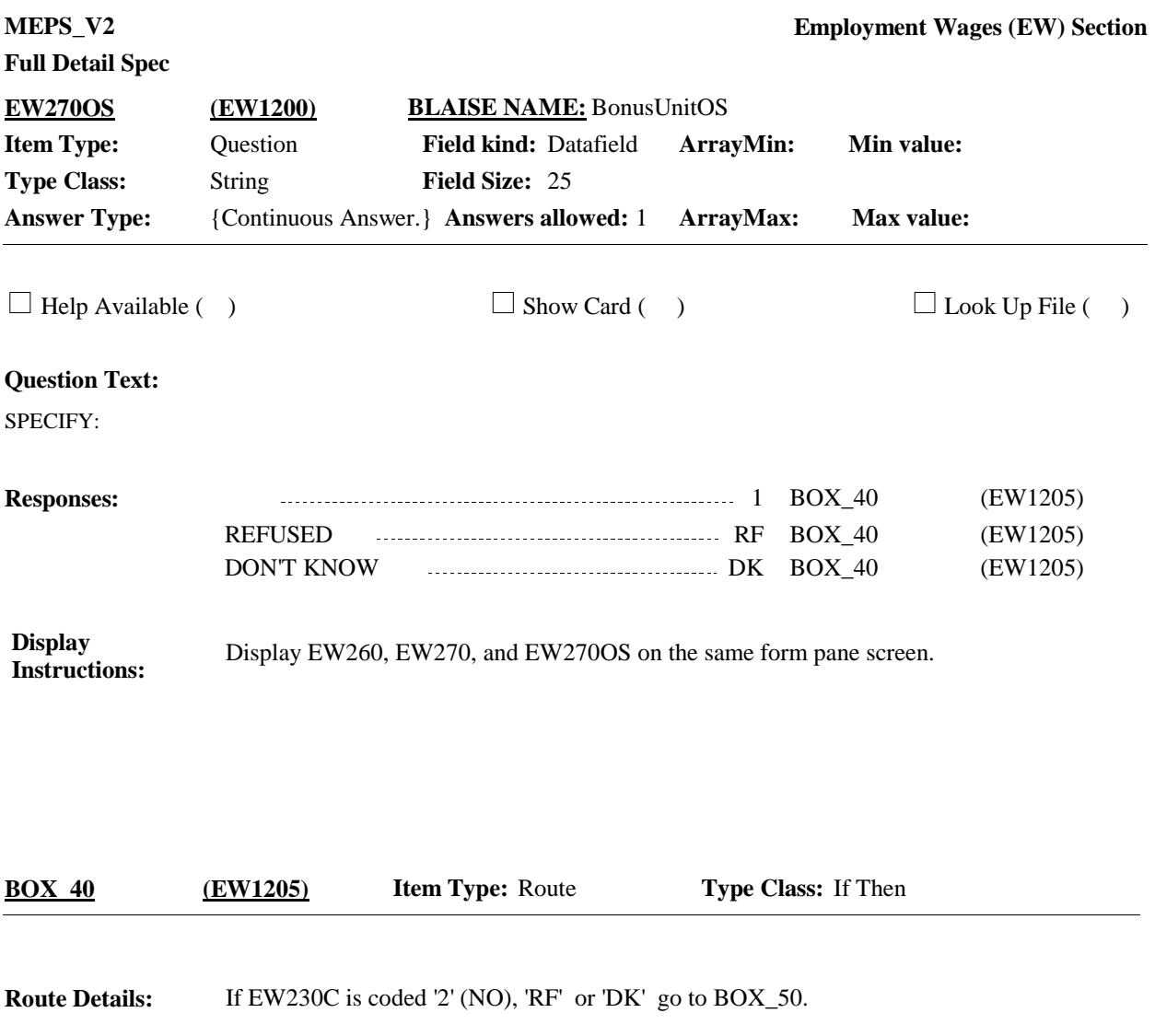

Otherwise, continue with EW280

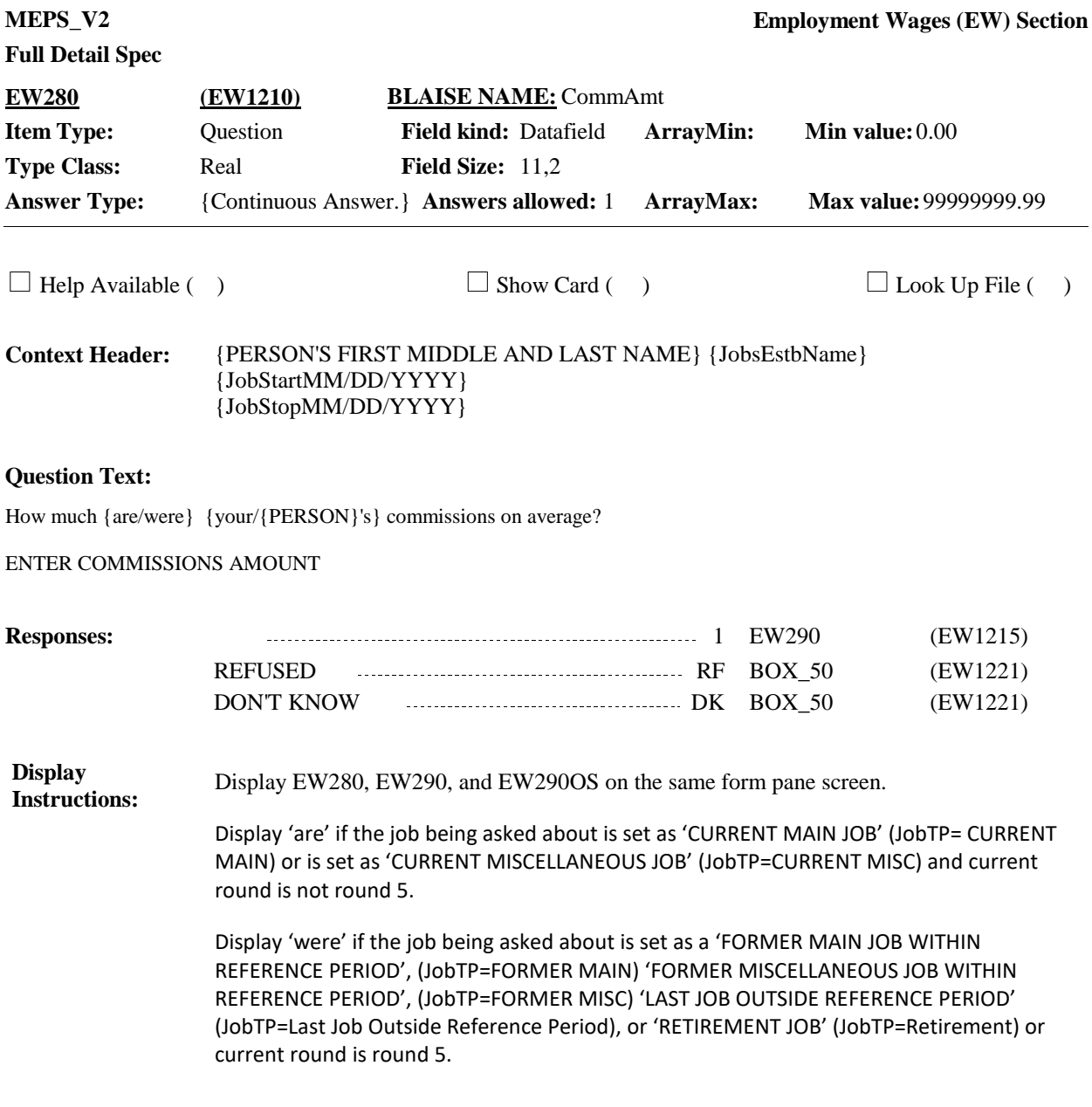

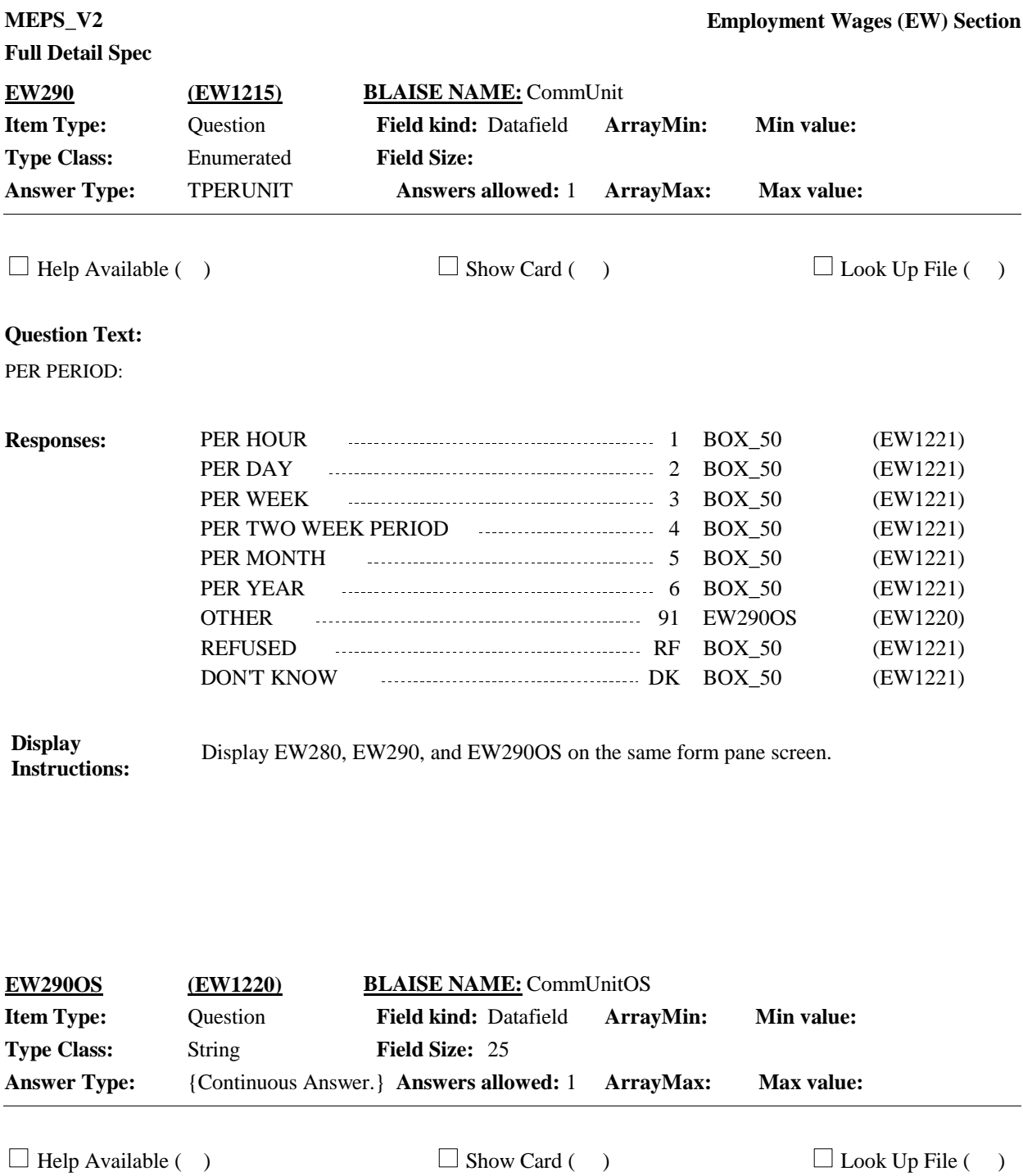

SPECIFY:

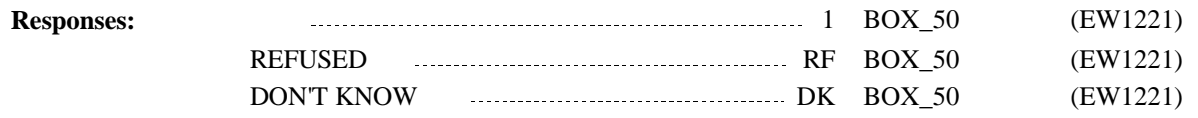

Display Display EW280, EW290, and EW290OS on the same form pane screen. **Instructions:**

**BOX\_50 (EW1221) Item Type:** Route **Type Class:** If Then

**Route Details:** Return to original questionnaire section (either RJ or EM-A).

# [End of EW]